## **REPUBLIQUE ALGERIENNE DEMOCRATIQUE ET POPULAIRE**

## **UNIVERSITE KASDI MERBAH OUARGLA**

**Faculté des Sciences d'appliquée Département Génie Mécanique**

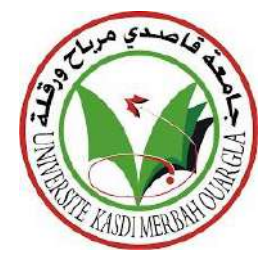

## **MEMOIRE MASTER ACADEMIQUE**

**Domaine :** Science et Techniques **Filière :** Génie Mécanique **Spécialité :** Maintenance Industrielle (MI)

**Présenté par :** BOUGHRARI Aymen BENEDDINE Imad-Eddine Boubakeur

Thème

Modélisation d'une structure multicouche par la méthode des éléments finis

> Soutenu publiquement Le : 13/06/2023

Devant le jury composé de :

 Mr. BOUAKBA Mostafa M.A Président UKM Ouargla Mr. HECINI Adel M.A Encadreur UKM Ouargla Mr. AMEUR ToufikM.AExaminateurUKM Ouargla

**Année Universitaire : 2022/2023**

## *Remerciements*

*Nous tenons tout d'abord à remercier (Allah) le tout puissant et miséricordieux, qui nous a donné la force et la patience d'accomplir ce Modeste travail.*

*Nous voudrions exprimer par ce modeste travail notre gratitude, notre reconnaissance, nos grands remerciements à notre encadreur, Mr « HECINI Adel »*

*pour nous avoir proposé ce sujet et pour nous avoir fait bénéficier de ses compétences scientifiques et aussi pour sa disponibilité. Nous remercions également nos chers parents, qui ont tenu à nous élever à ce niveau d'éducation, ainsi qu'à tous les membres de la famille de BOUGHRAR et à la famille du BEN-EDDINE. Enfin, nous adressons nos plus sincères remerciements à tous nos proches et amis, qui nous ont toujours encouragées au cours de la réalisation de ce mémoire.*

*Merci à tous et à toutes.*

َ

*Ben-Eddine Imad-Eddine Boubakeur et Boughrari Aymen*

## **[Dédicace](https://translate.google.com/?hl=fr&sl=fr&tl=ar&text=d%C3%A9dicace&op=translate)**

G

بسم الله الرحمن الرحيم والصلاة والسلام على سيدنا محمد

وبعد فنحمد الله الذي وفقنا لإنجاز هذا العمل الذي نهديه لكل من الوالدين الكرام الخين جاهدو في تربيتنا وبلوغنا هذا المقام, وكل أقاربنا إخوتنا وأخواتنا

و إلى كل أ حبتنا الذين جمعتنا بهم صدفة الجامعة ليكونو أ جمل صدف حياتنا

وإلى كل أساتذتنا الغاخلين في جميع الأطوار التعليمية .

ونتقدم بجزيل الشكر والتقدير والاحترام إلىى الأستاذ الدكتور حسيني عادل ونسأل الله أن يجعل أجر هذا العمل في ميزان أعمالنا جميعا .

بوغراري أيمن و بن الدين عمادالدين بوبكر

စ

#### **ملخص :**

يعد استخدام الصفاىح ذات الهيكل متعدد الطبقات أمرًا ضروريًا في مختلف المجالات الصناعية لتلبية متطلبات التقنيات الحديثة والمتقدمة. لذلك ، من الضروري أن يكون لدينا فهم جيد لسلوكها الميكانيكي .

 الهدف الرئيسي من هذه الدراسة هو التحقق من تأثير الخصائص الهندسية على اإلنتقاالت العرضية لصفيحة متعددة الطبقات ، باستخدام برامج تجارية التي تسمى العناصر المنتهية )برنامج ABAQUS(.

**الكلمات المفتاحية :**هيكل متعدد الطبقات ، مواد مركبة ، نمذجة ، عناصر منتهية.

#### **Abstract:**

The use of multilayered structure (sandwich) is very important in various industrial fields to meet the requirements of modern technologies. Therefore, it is essential to have a good understanding of the mechanical behavior of these structures.

 The main objective of this study is to verify the influence of geometric characteristics on the transverse displacement of the multilayer structure, using finite element modeling (ABAQUS).

**Key words:** multilayer structure, composite materials, modeling, finite elements.

#### **Résumé :**

L'utilisation de matériaux composites à structure multicouche (sandwich) est essentielle dans divers domaines industriels pour répondre aux exigences des technologies modernes. Par conséquent, il est primordial d'avoir une bonne compréhension du comportement mécanique.

L'objectif principal de ce travail est de vérifier l'influence des caractéristiques géométriques sur le déplacement transversal d'un structure multicouche(sandwich) en utilisant dans cette travail la modélisation par éléments finis (ABAQUS).

**Les mots clé :** structure multicouche, les matériaux composites, modélisation, éléments finis.

## Table des matières

## <span id="page-4-0"></span>Table des matières

## **LISTE DES FIGURES**

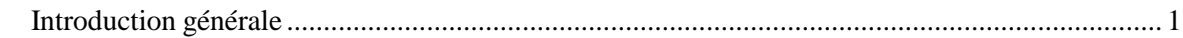

## **CHAPITRE I : Les MatériauxComposites**

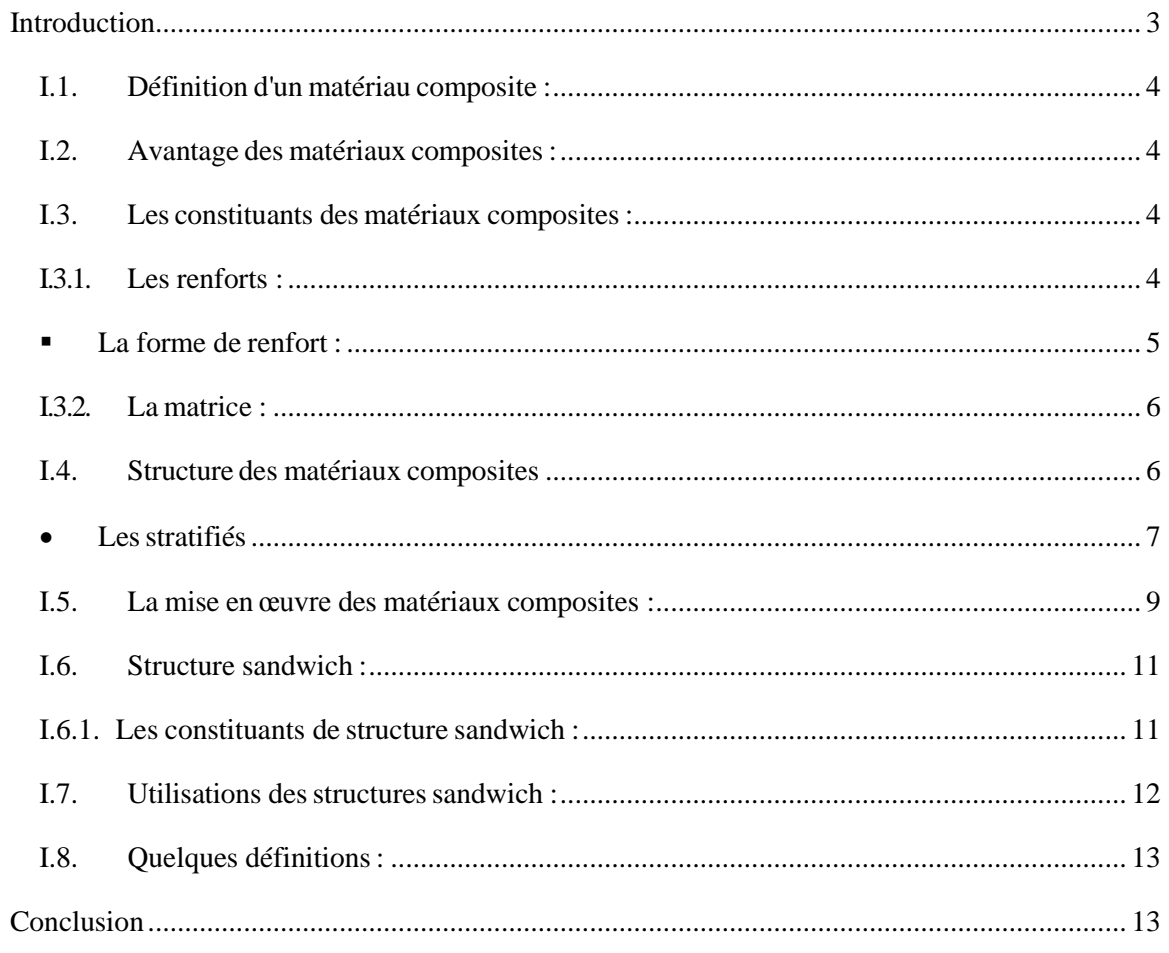

## **CHAPITRE II : La méthode deséléments finis**

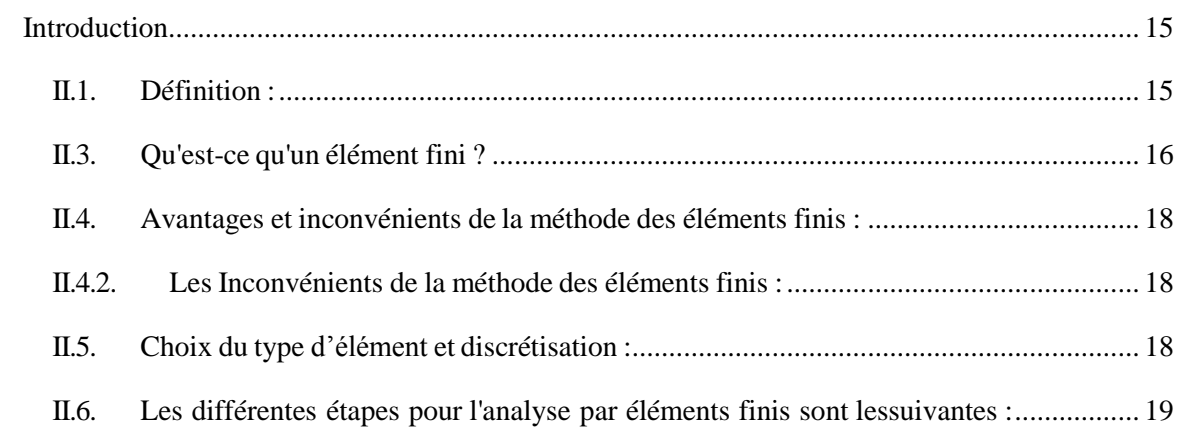

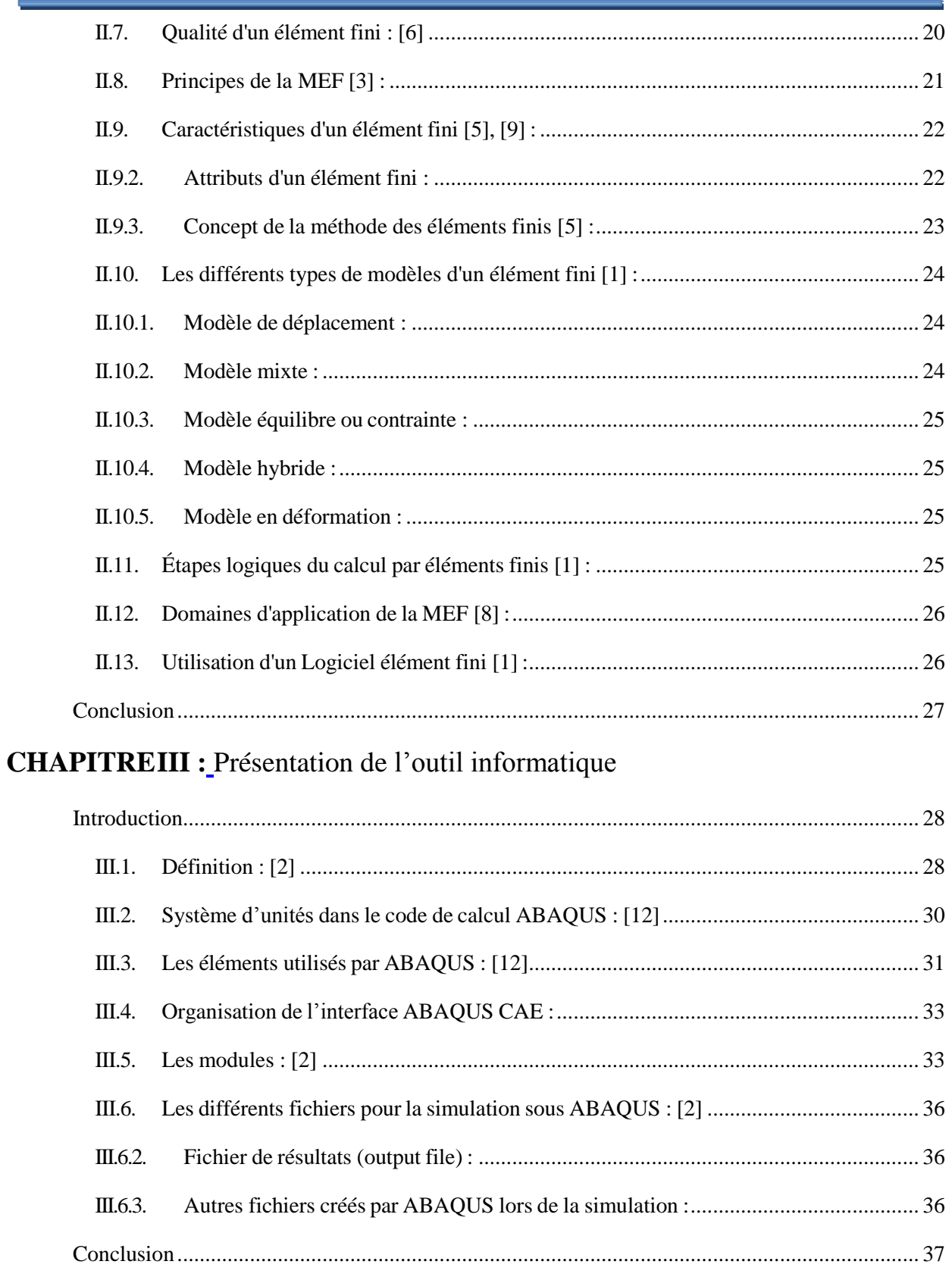

## **CHAPITRE IV : Résultats**

IV.1 Etudie l'influence des caractéristiques géométriques des constituants demulticouches en

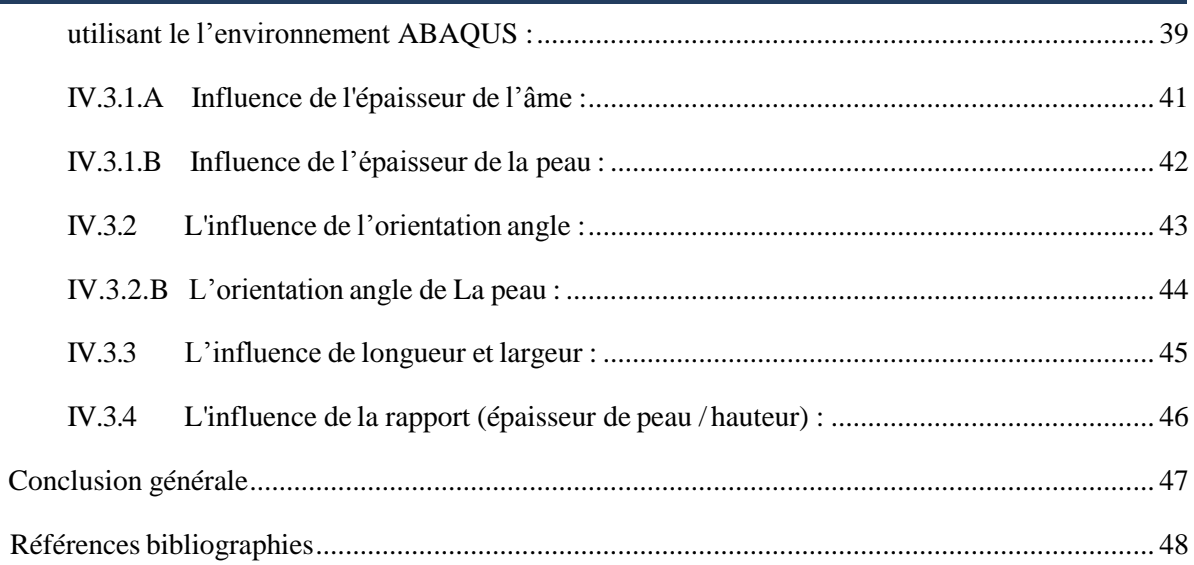

## **LISTE DES FIGURES**

<span id="page-7-0"></span>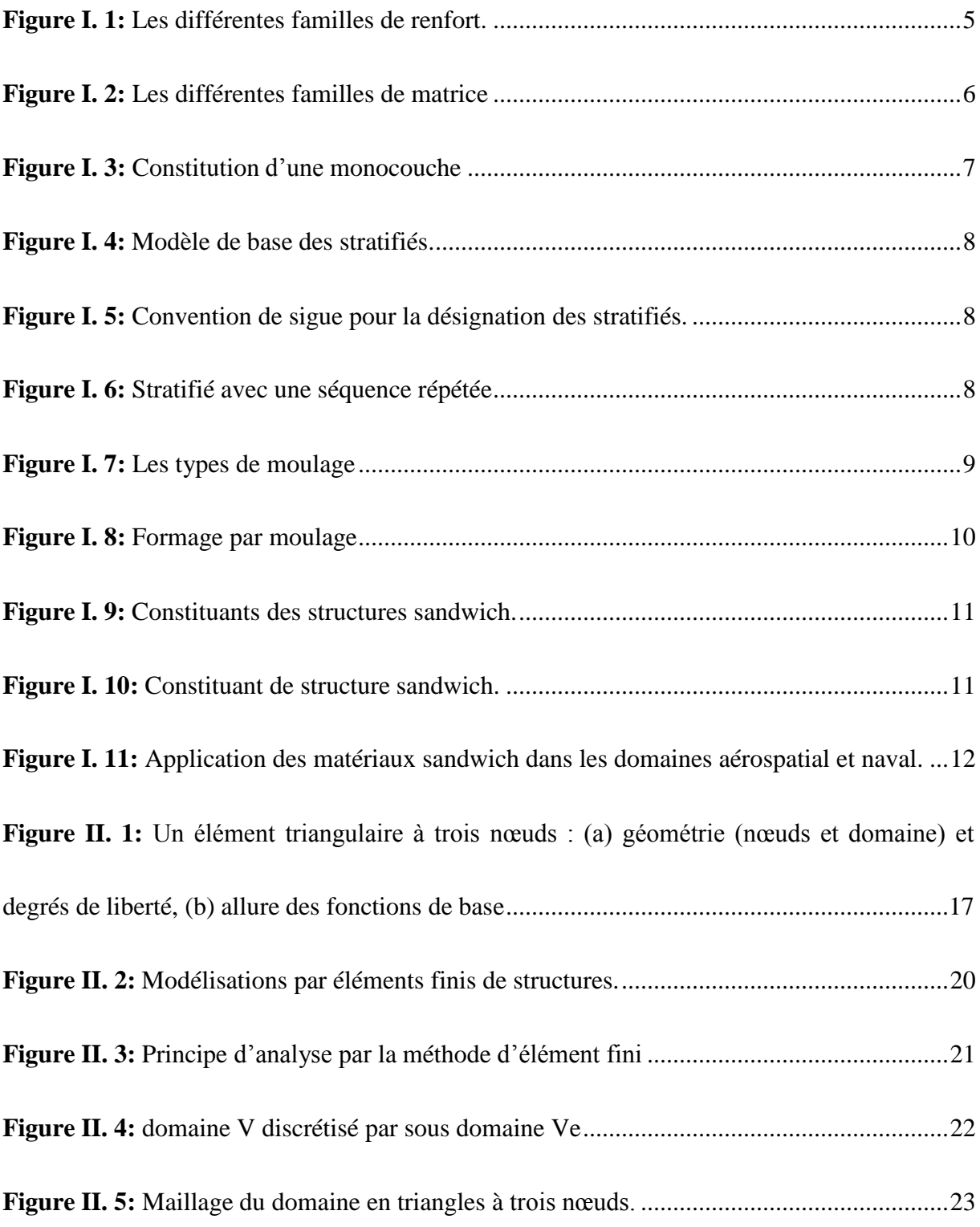

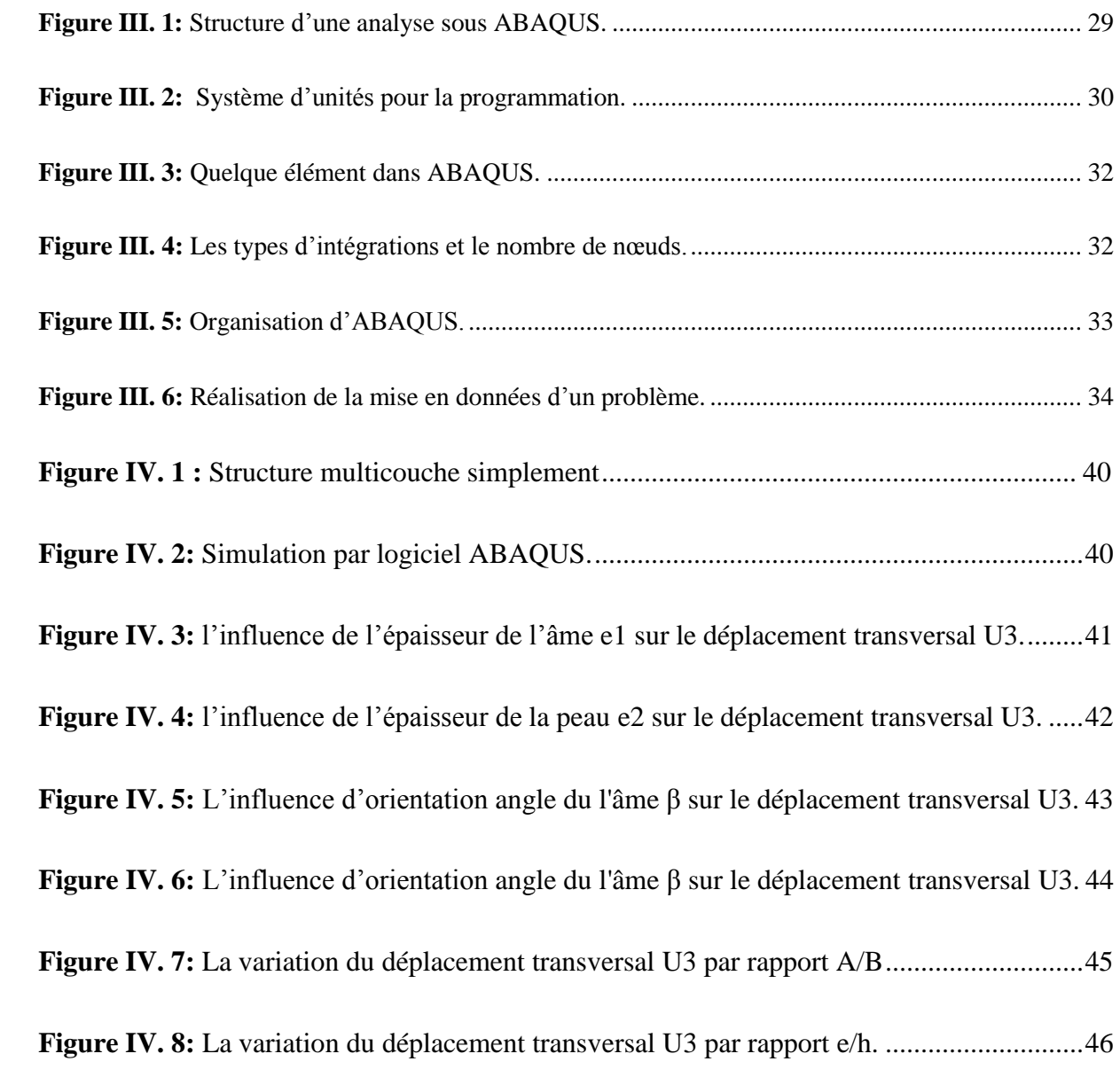

## **Introduction générale**

<span id="page-9-0"></span>De plus en plus, les matériaux composites sont utilisés pour remplacer les matériaux traditionnels, principalement en raison de leur grande résistance et de leur rigidité unique. De plus, une quantité importante de contrôle réglable peut être appliquée à leurs propriétés mécaniques. L'utilisation généralisée des composites à la place des métaux conventionnels a ainsi été prédite par les experts. Les industries aérospatiale et navale utilisent donc largement ces matériaux composites.

Les matériaux métalliques classiques ont rencontré des limites en termes de conception de pièces et de machines, notamment en ce qui concerne leur résistance restreinte aux contraintes thermiques. Ainsi, lors de l'utilisation de matériaux composites dans des environnements non altérés (où les contraintes externes restent constantes), la compréhension de leur comportement mécanique, notamment en termes de flexion, devient de la plus haute importance. Le comportement mécanique constitue un paramètre critique à prendre en compte dans la conception structurelle, car les déviations et les mouvements peuvent donner lieu à divers problèmes, tels que l'effondrement structurel, la résonance et la fatigue.

**Chapitre I** est dédié à une revue sur les matériaux composites, les Avantage, et l'intérêt de son utilisation ainsi que les différents domaines d'application.

**Chapitre II** est une présentation générale des éléments fini du point de vue définition, les méthodes, les types.

**Chapitre III** est présente logiciel ABAQUS les généralités à travers l'interface générale et les principaux modules disponibles.

**Chapitre IV** est regroupe les principaux résultats et données obtenus sur le comportement géométrique d'une structure multicouche encastrée sous une charge uniformément répartie sur la surface supérieure en utilisant l'environnement ABAQUS.

# <span id="page-10-0"></span>**CHAPITRE I : Les Matériaux Composites**

### **Introduction**

<span id="page-11-0"></span>Lorsque deux matériaux ou plus sont macroscopiquement combinés pour former un troisième matériau utile, le terme « matériau composite » est utilisé. Un examen macroscopique de la substance, dans lequel les différents composants sont visibles à l'œil humain, est une étape cruciale. Le matériau final est macroscopiquement homogène, ce qui signifie que les composants sont essentiellement indiscernables les uns des autres et se comportent comme une seule unité, même si différents matériaux peuvent être mélangés au niveau microscopique, comme dans l'alliage des métaux. L'avantage des matériaux composites est que, lorsqu'ils sont correctement développés, ils présentent fréquemment des propriétés qu'aucun composant ne possède seul, ainsi que fréquemment les propriétés plus raffinées des deux composants. Certaines des propriétés qui peuvent être améliorées en formant une matière composite sont

- Rigidité
- Résistance à la corrosion
- Poids
- Résistance à la fatigue
- Isolation thermique
- Conductivité thermique
- Isolation acoustique

Naturellement, toutes ces améliorations n'ont pas lieu simultanément, et il n'est généralement pas nécessaire de le faire. En effet, certaines caractéristiques s'opposent, comme l'isolation thermique et la conductivité thermique. L'objectif est simplement de créer un matériau avec uniquement les propriétés nécessaires pour mener à bien la tâche de conception. L'utilisationde matériaux composites n'est pas nouvelle. Bien que leurs origines exactes soient inconnues, les matériaux composites ont été mentionnés tout au long de l'histoire enregistrée. **[1]**

#### <span id="page-12-0"></span>**I.1. Définition d'un matériau composite :**

Les matériaux composites sont des matériaux d'ingénierie fabriqués à partir de deux ou plusieurs matériaux constitutifs avec des propriétés physiques ou chimiques significativement différentes qui, lorsqu'ils sont combinés, produisent un matériau avec des caractéristiques de performance supérieures par rapport à ses composants individuels.

Les matériaux composites présentent de nombreux avantages par rapport aux matériaux traditionnels, notamment un rapport résistance/poids élevé, une meilleure résistance à la fatigue et aux chocs, ainsi qu'une excellente résistance à la corrosion et à l'usure. Ils sont utilisés dans un large éventail d'applications, notamment l'aérospatiale, l'automobile, la construction et les équipements sportifs. **[2]**

#### <span id="page-12-1"></span>**I.2. Avantage des matériaux composites :**

- Grande résistance à la fatigue
- Faible vieillissement sous l'action de l'humidité, de la chaleur, et la corrosion
- <span id="page-12-2"></span> Insensibles aux produits chimiques "mécaniques " comme les graisses, huiles, liquides hydrauliques, peintures, pétrole

#### **I.3. Les constituants des matériaux composites :**

<span id="page-12-3"></span>Un matériau composite est l'association de deux constituants :

- Les renforts.
- La matrice (la résine).

#### **I.3.1. Les renforts :**

Ils constituent l'armature ou le squelette du matériau, il assure la tenue mécanique (résistance à la traction et rigidité).

Ils sont souvent de nature filamentaire (des fibres organiques ou inorganiques).

#### <span id="page-13-0"></span>**La forme de renfort :**

Les renforts fibres se présentent sous diverses formes commerciales

- Sous forme linéique (fils, mèche etc.)
- Sous forme de tissus surfacique (tissu simple, mats, etc.)
- Sous forme multidirectionnelle (tresse, tissus complexes, etc.)
- Des fibres courtes particulières, les whiskers, dont les caractéristiques mécaniques sont élevées, sont également développées. Leur utilisation est toutefois limitée du fait des difficultés de fabrication.

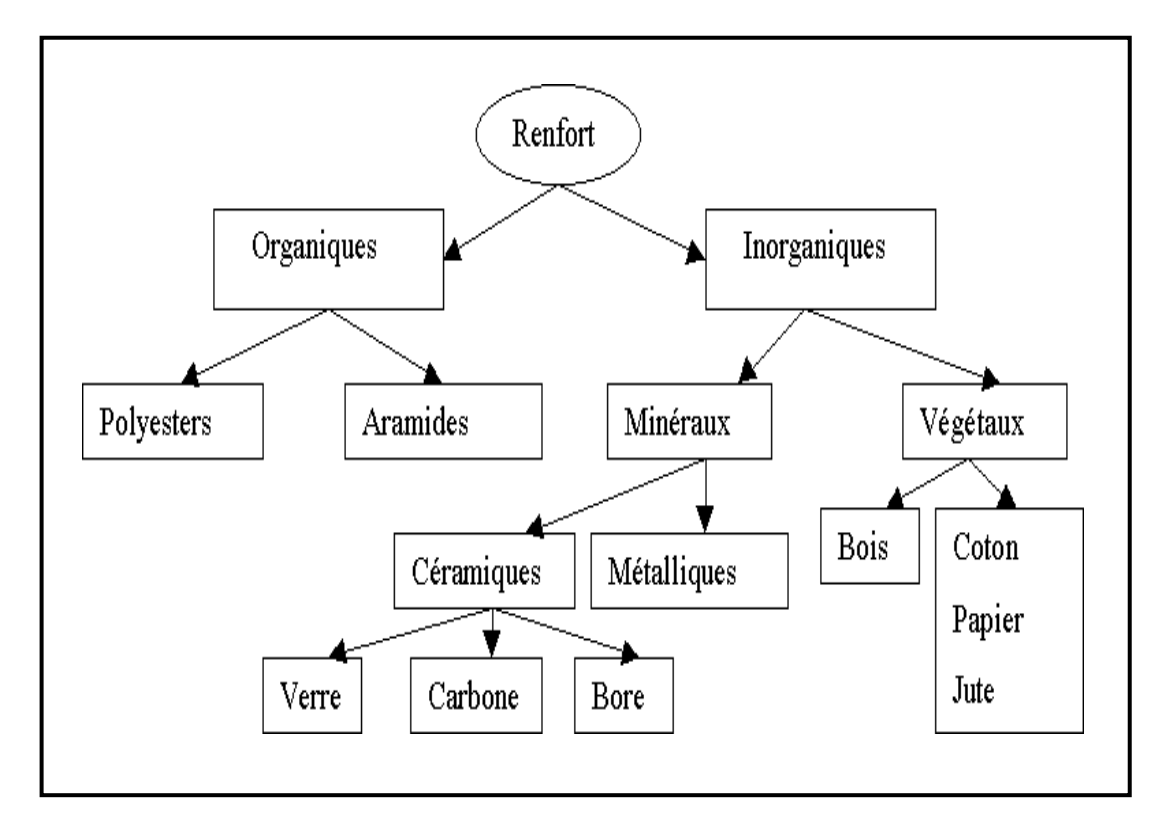

<span id="page-13-1"></span>**Figure I. 1:** Les différentes familles de renfort.**[1]**

#### <span id="page-14-0"></span>**I.3.2. La matrice** :

Les matrices lient les fibres renforts, répartie les efforts (résistance à la compression ou à la flexion) et assure la protection chimique. Par définition, c'est un polymère ou une résine organique.

En plus de ces deux constituants de base, il faut rajouter : une interface qui assure la compatibilité renfort- matrice, qui transmet les contraintes de l'un à l'autre sans déplacement relatif. Bonne adhérence en couche fine (m). Des produits chimiques entrent aussi dans la composition du composite, l'interphase etc. ... qui peuvent jouer sur le comportement mécanique, mais n'interviennent pratiquement jamais dans le calcul de structure composite.

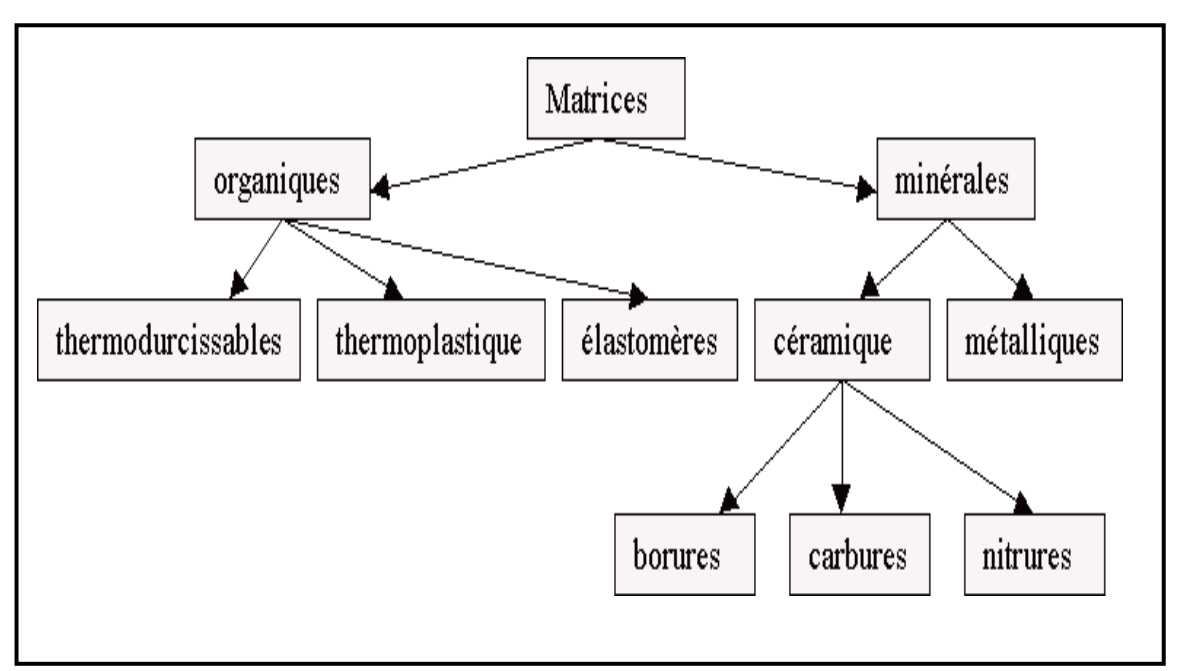

**Figure I. 2:** Les différentes familles de matrice. [1]

#### <span id="page-14-2"></span><span id="page-14-1"></span>**I.4. Structure des matériaux composites**

#### **Monocouches :**

Les monocouches représentent l'élément de base de la structure composite. Les différents types de monocouches sont caractérisés par la forme du renfort : à fibres longues (unidirectionnelles UD, réparties aléatoirement), à fibres tissées ou à fibres courtes.

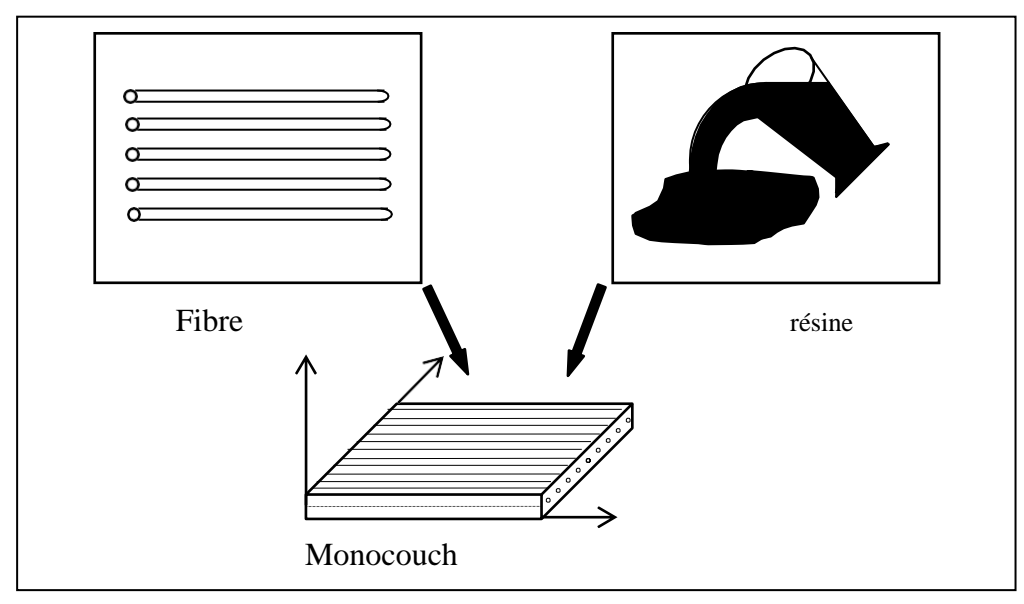

**Figure I. 3:** Constitution d'une monocouche. **[1]**

#### <span id="page-15-1"></span>**Lesstratifiés**

<span id="page-15-0"></span>Composant de base de toute structure composite, les tôles sont des matériaux composites constitués d'un empilement de monocouches ou de couches de renfort matriciel. La forme du renfort (natte, filament, roving, toile, etc.) détermine le comportement mécanique des nappes ; Par exemple, un mat avec une répartition aléatoire de fibres courtes ou longues correspond à une couche essentiellement isotrope dans son plan, tandis qu'un mat avec une orientation des fibres distincte correspond à un contraste marqué. En ce qui concerne la conception des fibres et des renforts, les nappes peuvent être de plusieurs types.

Avec l'empilement et l'orientation, ces deux paramètres permettent de moduler les propriétés du stratifié pour une réponse optimale aux contraintes appliquées. Tous ces facteurs doivent être pris en compte lors du choix du type de stratifié à appeler. Le processus est typiquement réalisé selon un code fixe pour les stratifiés constitués de fils ou de tissus unidirectionnels, auquel l'étude de tout autre type de stratifié peut être réduite. (Figure I.4). **[3]**

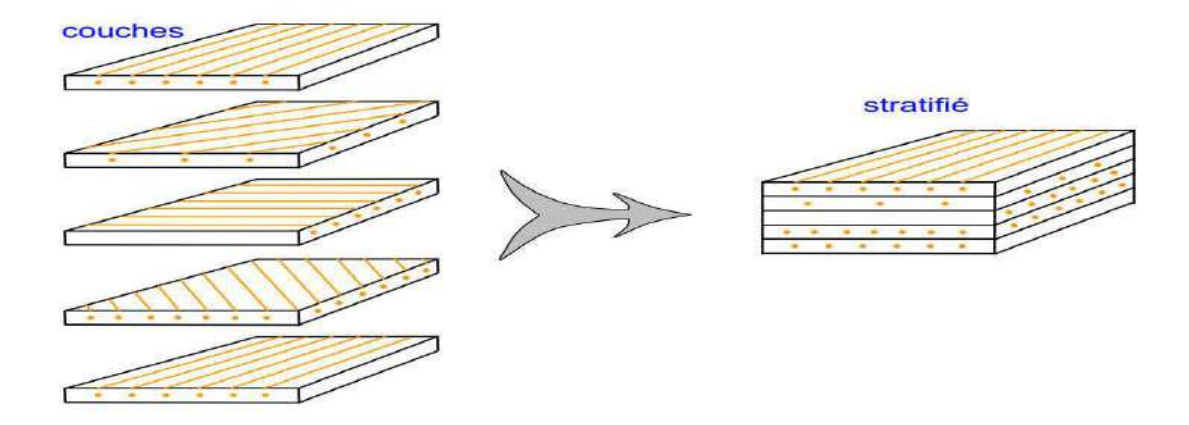

**Figure I. 4:** Modèle de base des stratifiés.**[3]**

<span id="page-16-1"></span><span id="page-16-0"></span>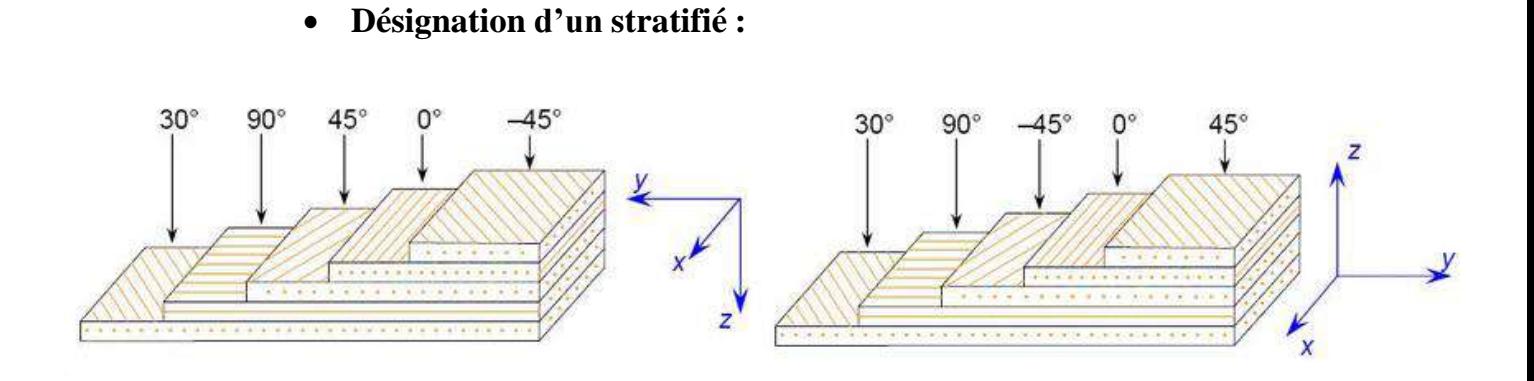

**Figure I. 5:** Convention de sigue pour la désignation des stratifiés.**[3]**

S'il y a une séquence qui se répète, les couches en question sont mises entre parenthèses pourdésigner la séquence. Un indice numérique indique le nombre de répétition de celle-ci (figure I.6).

<span id="page-16-2"></span>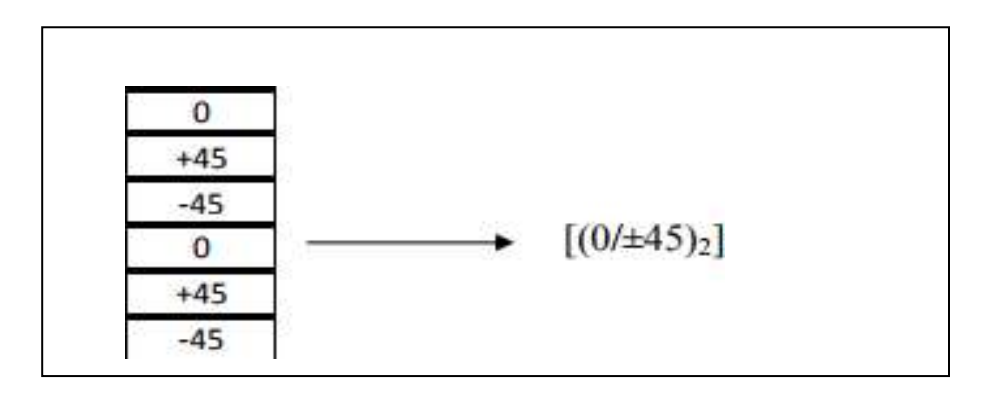

**Figure I. 6:** Stratifié avec une séquence répétée.**[3]**

## <span id="page-17-0"></span>**I.5. La mise en œuvre des matériaux composites :**

La mise en œuvre des matériaux composites nécessite trois opérations sont indispensables :

- **1.** Imprégnation du renfort par le système résineux.
- **2.** Mise en forme à la géométrie de la pièce.
- **3.** Durcissement du système
	- **o** Soit par polycondensation et réticulation pour les matrices thermodurcissables,
	- **o** Soit par simple refroidissement pour les matières thermoplastiques.

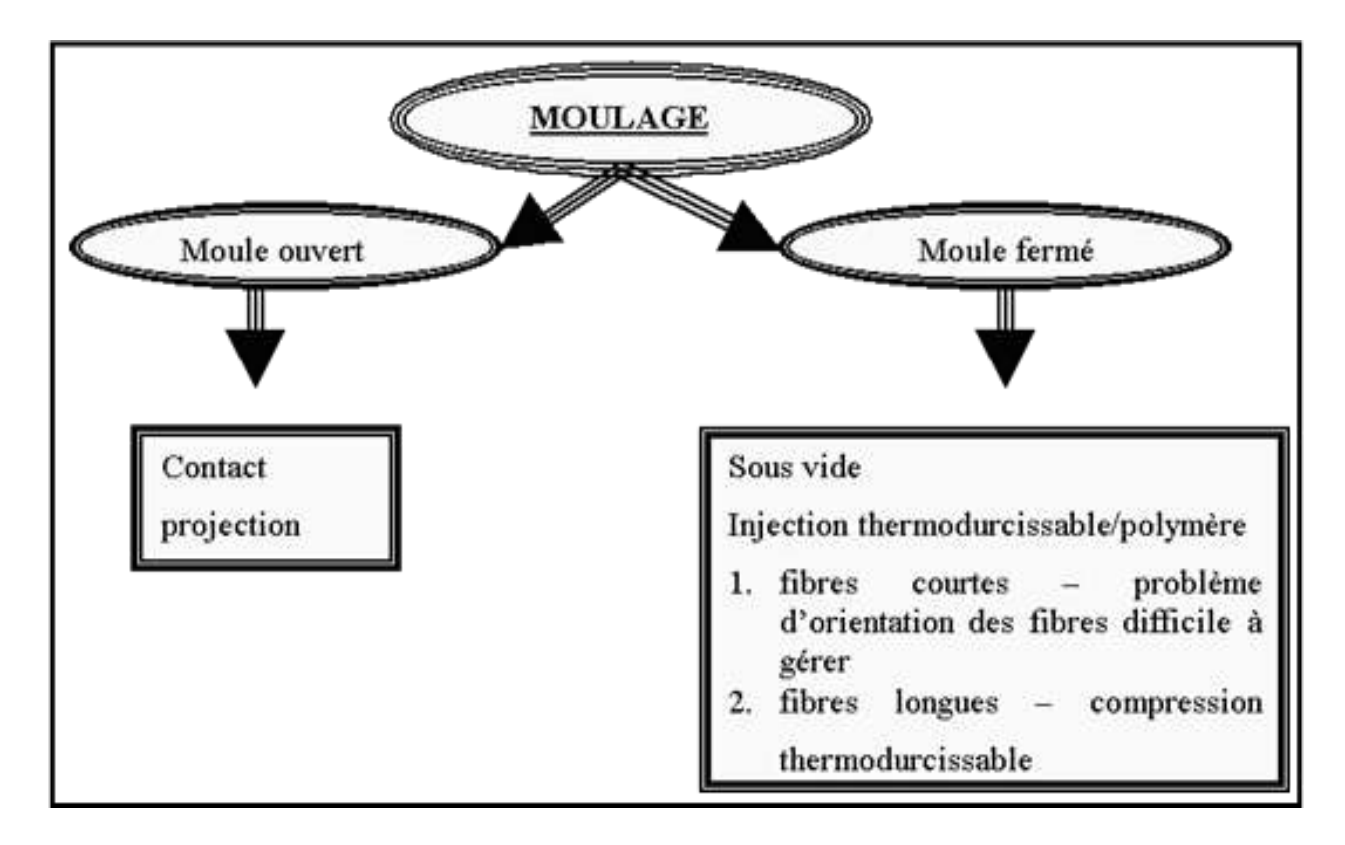

<span id="page-17-1"></span>**Figure I. 7:** Les types de moulage.**[4]**

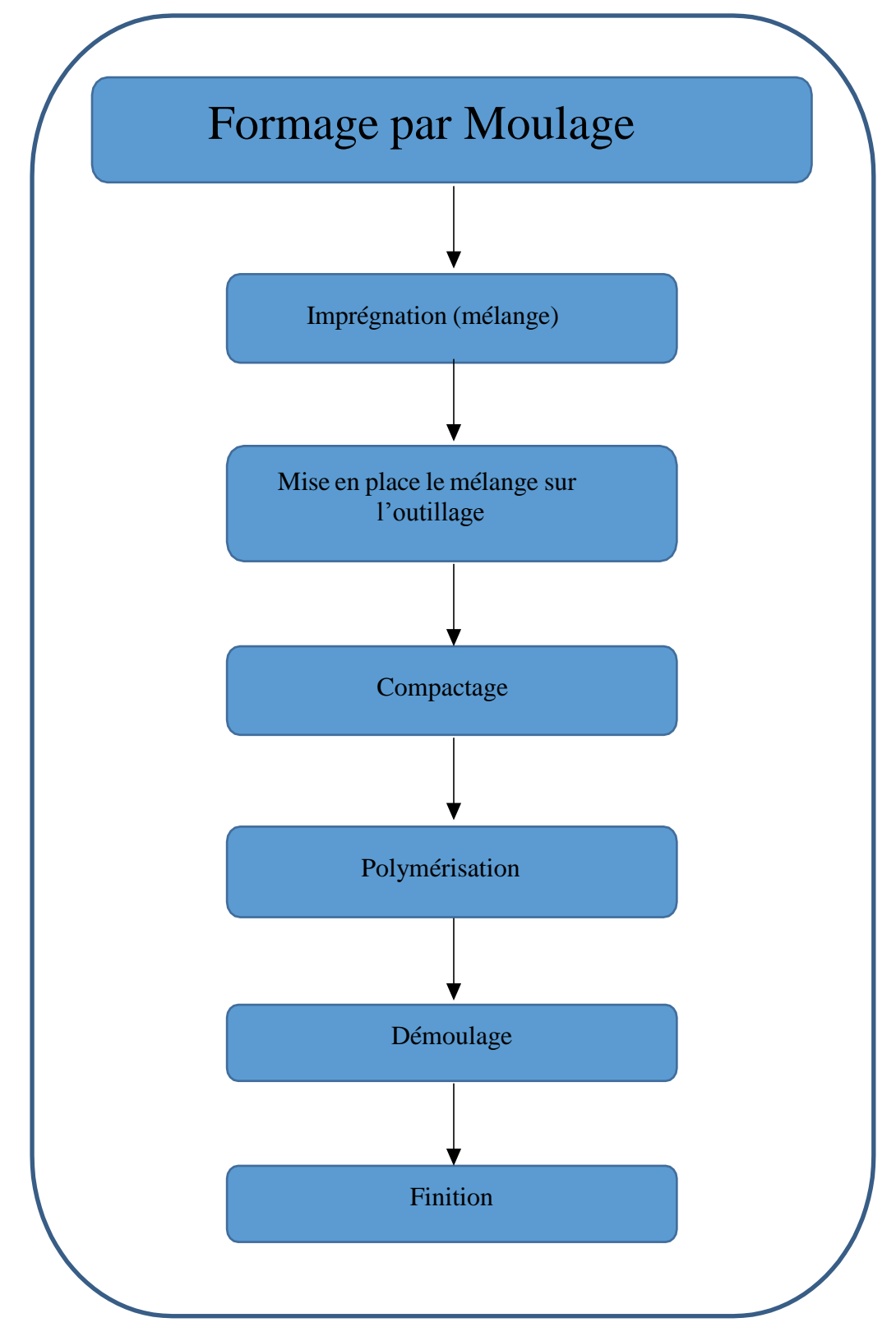

<span id="page-18-0"></span>**Figure I. 8:** Formage par moulage.

#### <span id="page-19-0"></span>**I.6. Structure sandwich :**

<span id="page-19-1"></span>Une structure sandwich est obtenue à partir de deux peaux ou semelles, réalisées dans un matériau ayant de très bonnes caractéristiques mécaniques, collées sur une âme réalisée avec un matériau très léger et ayant de faibles caractéristiques mécaniques, Une telle structure présente en flexion des rapports résistance/masse et rigidité/masse très importants. **[4]**

#### **I.6.1. Les constituants de structure sandwich :**

Une structure sandwich simple est composée en deux faces et une âme

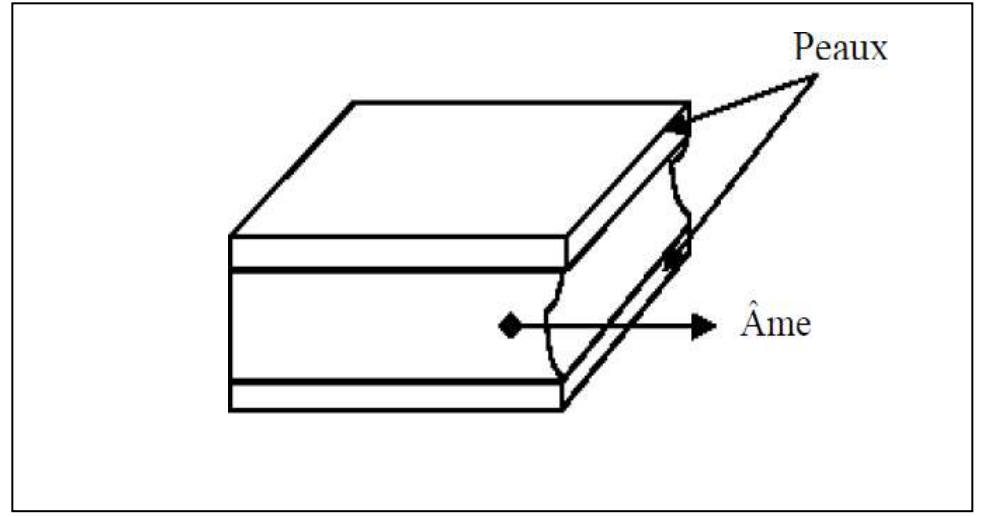

**Figure I. 9:** Constituants des structures sandwich. **[1]**

<span id="page-19-2"></span>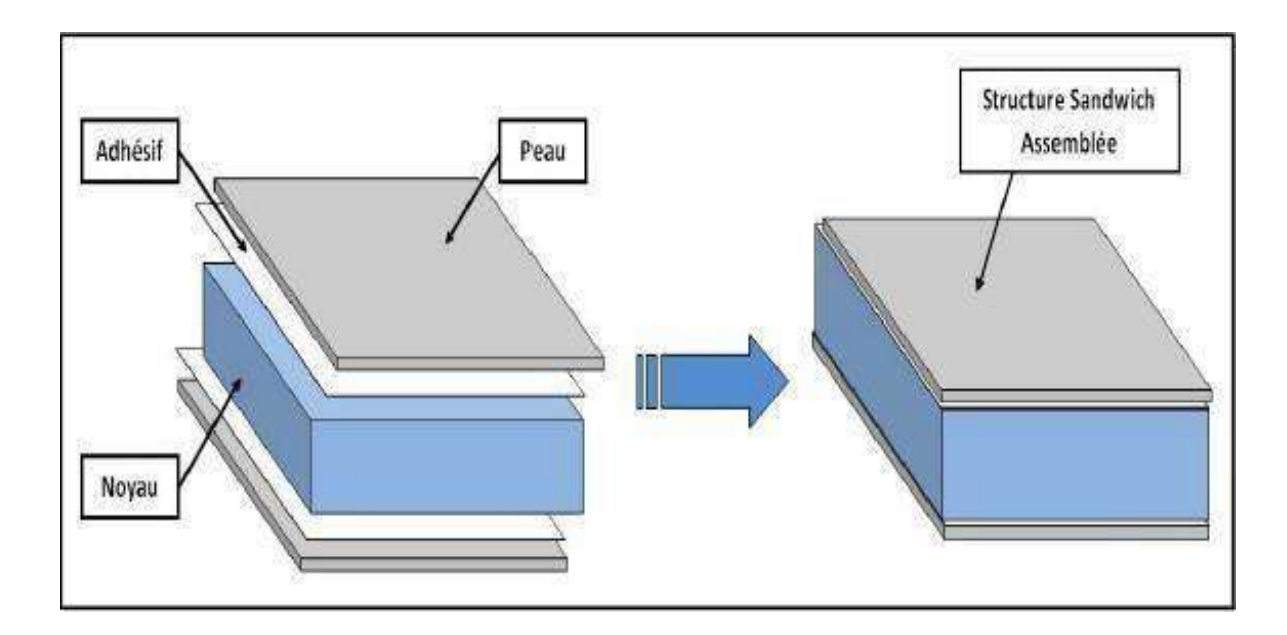

<span id="page-19-3"></span>**Figure I. 10:** Constituant de structure sandwich.

#### <span id="page-20-0"></span>**I.7. Utilisations des structuressandwich :**

L'utilisation de structures sandwich, en particulier de structures sandwich à noyau en nid d'abeille, est née dans l'industrie aérospatiale dans les années 1940 et a depuis été appliquée aux missiles, aux engins spatiaux, aux avions commerciaux et militaires, aux wagons légers, aux trains à grande vitesse, aux bateaux et aux automobiles. Les structures sandwich sont connues pour leur capacité à absorber l'énergie mécanique, à réduire les ondes sonores, à transmettre la chaleur et à agir comme isolant. Ils sont couramment utilisés dans l'industrie aérospatiale pour les lanceurs, les satellites et les coques de navires, et dans l'industrie maritime pour réduire le poids des bateaux. Les propriétés de légèreté et de résistance à la corrosion des structures sandwich ont également conduit à leur utilisation accrue dans le génie civil, comme dans les plates-formes de pont. Le bois de balsa est couramment utilisé comme matériau d'âme dans les structures sandwich, en particulierpour l'isolation des réservoirs de gaz et des planchers d'avions. La construction en panneaux sandwich remonte à 1820, mais ce n'est qu'à partir des années 1940 qu'elle commence à être utilisée à grande échelle. Le premier avion militaire à utiliser des panneaux sandwich fut le British Mosquito. Aujourd'hui, la plupart des avions et bateaux civils utilisent la construction de panneaux sandwich pour de nombreux composants. Les structures en sandwich sont également utilisées dansles équipements sportifs, tels que les skis, les kayaks, les planches de surf, les tables de billard et les raquettes de tennis. **[1]**

<span id="page-20-1"></span>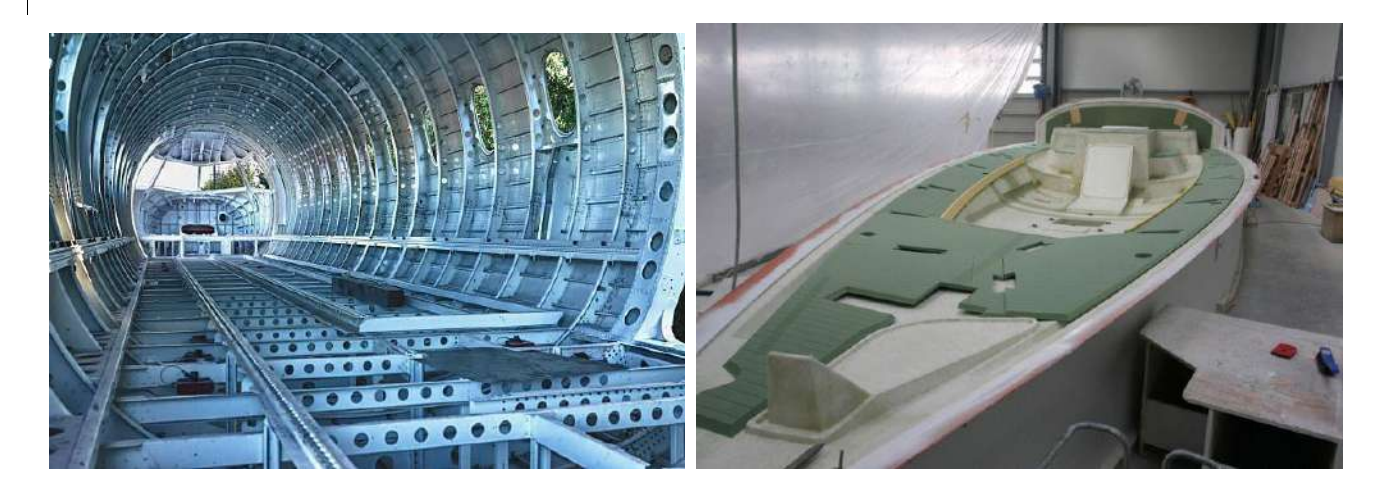

**Figure I. 11:** Application des matériaux sandwich dans les domaines aérospatial et naval.

#### <span id="page-21-0"></span>**I.8. Quelques définitions:**

HOMOGENE : Mêmes propriétés en tout point.

HETEROGENE : Propriétés différentes d'un point à un autre.

ISOTROPE : Mêmes propriétés dans toutes les directions.

ORTHOTROPE : Propriétés symétriques par rapport à 2 plans de symétrie.

ANISOTROPE : Propriétés différentes selon les directions.

Un matériau composite est la plupart du temps hétérogène et anisotrope.

On distingue :

- Les matériaux composites dits de "grande diffusion GD" dont les propriétés mécaniques Sont plutôt faibles mais d'un coût compatible avec une production en grande série.
- Les matériaux composites dits "hautes performances HP", présentant des propriétés mécaniques spécifiques élevées et un coût unitaire important. Ce sont les plus employés en aéronautique et dans le spatial. **[1]**

#### **Conclusion**

<span id="page-21-1"></span>L'objectif des fabricants de matériaux composites est de concurrencer et de surpasser les métaux, qui travaillent activement à améliorer leurs propres propriétés. Cet objectif est valable en raison de la variété et de la flexibilité des matériaux composites, qui permettent la personnalisation des propriétés lors de la fabrication. Cette industrie se développe grâce à l'innovation pour atteindre ces objectifs.

# <span id="page-22-1"></span><span id="page-22-0"></span>**CHAPITRE II : La méthode des éléments finis**

#### **Introduction**

<span id="page-23-0"></span>Les programmes de simulation basés sur la technique des éléments finis ont gagné en popularité dans le secteur de la mécanique. Ils utilisent des théories et des techniques assez élaborées, ce qui peut rendre l'analyse de leurs résultats complexe. Ce chapitre expose les diverses notions indispensables pour appréhender les simulations par éléments finis et pour donner une interprétation à leurs résultats.

#### <span id="page-23-1"></span>**II.1. Définition :**

Aujourd'hui les techniques de calcul des structures demandent une méthode très puissante afin de motive les besoins de l'industrie et de soutenir les progrès dans ledomaine d'application des ordinateurs. [1]

#### **II.2. Historique : [5] [6]**

Les bases théoriques de la méthode des éléments finis (M.E.F) repose d'une part sur la formulation énergétique de la mécanique des structures et d'autre part sur les méthodesd'approximations.

La M.E.F (Méthode des éléments finis) est mise au point en 1953 chez Boeing (Seattle, USA, calcul des structures d'ailes d'avion), on y développe le premier élément fini, sa matrice de rigidité, l'assemblage et la résolution par la méthode des déplacements (publié parTurner, Clough, Martin et Topp en 1956).

Quant aux basses théoriques générales, alliant l'analyse des structures en barres et poutres avec celle des solides, elles sont étudiées de 1954 à1960 (Argyris, Kelsy) certaines idées apparurent auparavant, en particulier chez les mathématiciens pour résoudre diversproblèmes aux limites par exemple celui de la torsion de Saint Venant en divisant la section en triangles, mais elles restèrent sans suite.

L'expression élément finie a été inventée par Slough en 1960. Années 60, la MEF s'attaque à tous les domaines du calcul de structures.

Des programmes on trouve, la MEF, principalement dans le domaine de la mécaniquedes solides et des structures.

Ont été conçus pour être exécutés sur de gros ordinateurs tels que : ABAQUS, SAP2000, CATIA, FORTRAN, etc.

La crédibilité des résultats obtenus va permettre l'utilisation de la méthode des éléments finis par des entreprises et des bureaux d'études de taille réduite.

<span id="page-24-0"></span>C'est évidemment l'apparition d'ordinateurs puissants qui a permis ledéveloppement de la simulation numérique.

#### **II.3. Qu'est-ce qu'un élément fini ?**

On peut trouver diverses acceptions du terme "élément fini", en fonction du contexte : la définition mathématique globale peut sembler peu pertinente par rapportà ce qui est proposé dans la documentation des programmes informatiques. Dans ce chapitre, nous nous focalisons sur les éléments "usuels" utilisés dans les logiciels polyvalents et nous admettons, d'un point de vue pratique, qu'un élément de ce type est caractérisé par quatre informations :

- **1.** Un espace géométrique dont la dimension varie selon la théorie envisagée,tel qu'un solide polygonal, un polygone ou un intervalle.
- **2.** Un groupe de points situés dans cette région ou sur son contour, désignés sous le terme de nœuds.
- **3.** Un groupe de fonctions, attribuées à chaque nœud, définies sur le domaine et prenant des valeurs numériques réelles, appelées fonctions de base (scalaires).
- **4.** Une supposition cinématique qui consiste à représenter une grandeur physique (en l'occurrence, le champ de déplacement) à l'intérieur de la région

sous la forme d'une somme linéaire de fonctions de base, avec des coefficients arbitraires ; chaque élément de cette somme linéaire est désigné sous le nom de degré de liberté.

La (Figure II.1) montre ces quatre paramètres dans le contexte d'un élément triangulaire à trois nœuds utilisé pour décrire un champ de déplacement plan (par exemple, en tension ou en déformation plane). Cet élément dispose de six libertés, qui correspondent aux deux composantes distinctes du déplacement en chacun des trois nœuds

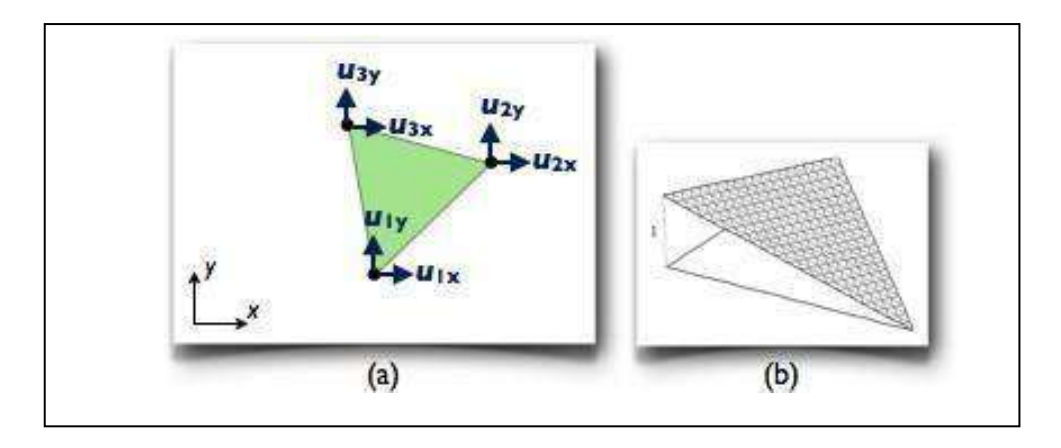

<span id="page-25-0"></span>**Figure II. 1:** Un élément triangulaire à trois nœuds : (a) géométrie (nœuds et domaine) et degrésde liberté, (b) allure des fonctions de base.[1]

Il est essentiel de retenir qu'un élément ne se limite pas à un domaine géométrique muni de nœuds, mais possède également des propriétés cinématiques, à savoir des degrés de liberté liés chacun à une fonction de base (une fonction de base scalaire peut être partagée par plusieurs degrés de liberté). Ces différents objets ne sont naturellement pas indépendants et s'articulent selon une certaine logique ; par exemple, l'expression des fonctions de base est définie en fonction de la forme du domaine et de la position des nœuds, et les degrés de liberté sont définis, entre autres, en fonction de la théorie considérée. [3]

#### <span id="page-26-0"></span>**II.4. Avantages et inconvénients de la méthode des éléments finis :**

#### **II.4.1. Avantage de la méthode des éléments finis :**

Les éléments finis présentent de nombreux avantages, notamment leur grande flexibilité. En effet, cette méthode est applicable à une variété de problèmes mécaniques ou physiques, et ce, quelle que soit la géométrie du domaine considéré. Les forces et les conditions aux limites peuvent également être de natures diverses. De plus, le maillage peut combiner plusieurs types d'éléments différents. Tout cela est inclus dans un programme unique qui peut être exécuté sur un ordinateur. Ce programme permet de sélectionner le problème à résoudre, la géométrie, le type d'élément, les charges et les conditions aux limites. Enfin, un avantage majeur de cette méthode est que le modèle qu'elle utilise est très proche de la structure réelle [7]

#### <span id="page-26-1"></span>**II.4.2. Les Inconvénients de la méthode des éléments finis :**

La méthode des éléments finis a néanmoins quelques inconvénients :

- Elle donne un résultat numérique particulier pour un problème spécifique.
- Elle ne fournit aucune forme de solution susceptible de permettre une étude analytique de l'effet d'un changement de paramètre par exemple.
- Un ordinateur, un programme fiable et une utilisation intelligente sontnécessaires.
- <span id="page-26-2"></span>Les programmes généraux de calcul doivent être fortement documentés.

#### **II.5. Choix du type d'élément et discrétisation :**

La première étape consiste à sélectionner le type d'élément le mieux adapté au problème à résoudre, puis à diviser le milieu continu en un nombre déterminé d'éléments. En général, les points suivants doivent être pris en compte lors du choix du type d'élément approprié.

La sélection de l'élément sera fonction du type de problème à résoudre, généralement ils sont groupés en quatre classes : Les contraintes planes ; les déformations planes ; axisymétriques (problème à deux dimensions).

- La flexion des plaques.
- Les coques.
- L'analyse des solides tridimensionnels.

On distingue plusieurs classes d'éléments finis suivant leur géométrie [10].

- **Les éléments 1D :** barres, poutres rectilignes ou courbes.
- **Les éléments 2D :** élasticité plane (déformation ou contrainte plane), plaqueen flexion, coques courbes.
- **Les éléments 3D :** éléments de volume ou coques épaisses.

#### <span id="page-27-0"></span>**II.6. Les différentes étapes pour l'analyse par éléments finis sont lessuivantes :**

La première étape consiste à idéaliser et à discrétiser la structure en un certain nombre d'éléments finis à l'aide d'un maillage constitué de lignes ou de surfaces imaginaires. Les éléments sont reliés en un nombre fini de points nodaux situés sur leurs frontières. Les déplacements de ces points nodaux constituent les inconnues de base du problème. Cette méthode peut être appliquée aux structures de matériaux ayant des propriétés hétérogènes ou des formes géométriques complexes et irrégulières (bords courbes, trous, etc.).

On choisit une fonction de déplacement pour définir de manière unique le champ des déplacements à l'intérieur de chaque élément fini en fonction des déplacements de ces nœuds. En utilisant cette fonction de déplacement, on peut déduire la matrice de rigidité de l'élément qui relie les forces nodales avec les déplacements nodaux, ainsi que la matrice de masse en utilisant le principe des travaux virtuels ou le principe de l'énergie potentielle totale minimale.

On analyse la structure idéalisée en assemblant les éléments. Cette analyse procède de manière classique à l'aide de la méthode des rigidités.

La solution de ces équations permet d'évaluer les déplacements et les efforts internes dans la structure (contrainte, déformation).

La méthode des éléments finis est très puissante, car elle permet d'étudier correctement des structures continues ayant des propriétés géométriques et des conditions de charge complexes. Cependant, elle nécessite un grand nombre de calculs qui, en raison de leur nature répétitive, se prêtent parfaitement à la programmation numérique et à la résolution par ordinateur **[1].**

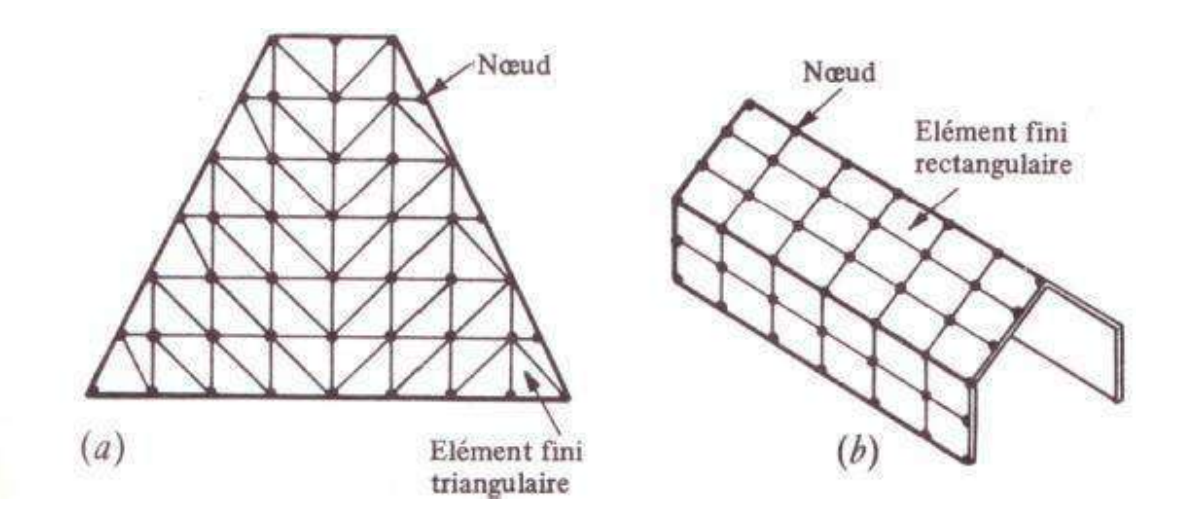

**Figure II. 2 :** Modélisations par éléments finis de structures.

## <span id="page-28-0"></span>**II.7. Qualité d'un élément fini :** [6]

Un bon élément fini doit réunir les propriétés suivantes :

- Aucun défaut de base (mécanisme…).
- Convergence rapide.
- Bonne précision, déjà dans un maillage grossier.
- Vecteurs forces consistantes.
- Connexion (conforme) possible avec d'autres modèles.
- Qualités de convergence et précision conservée pour une distorsion raisonnable.

### <span id="page-29-0"></span>**II.8. Principes de la MEF** [3] :

La M.E.F est basée sur une idée simple qui consiste à subdiviser (discrétiser) une forme complexe en un grand nombre de sous-domaines élémentaires de formes géométriques simples (éléments finis) interconnectés en des points appelés nœud :

- Nous considérons le comportement mécanique de chaque élément séparément, puis nous assemblons ces éléments de telle façon que l'équilibre des forces et la compatibilité des déplacements soient satisfaits en chaque nœud.
- La MEF utilise des approximations simples des variables inconnues dans chaque élément pour transformer les équations aux dérivées partielles en équations algébriques.
- Les nœuds et les éléments n'ont pas forcement de signification physique particulière, mais sont basés sur des considérations de précision de l'approximation.

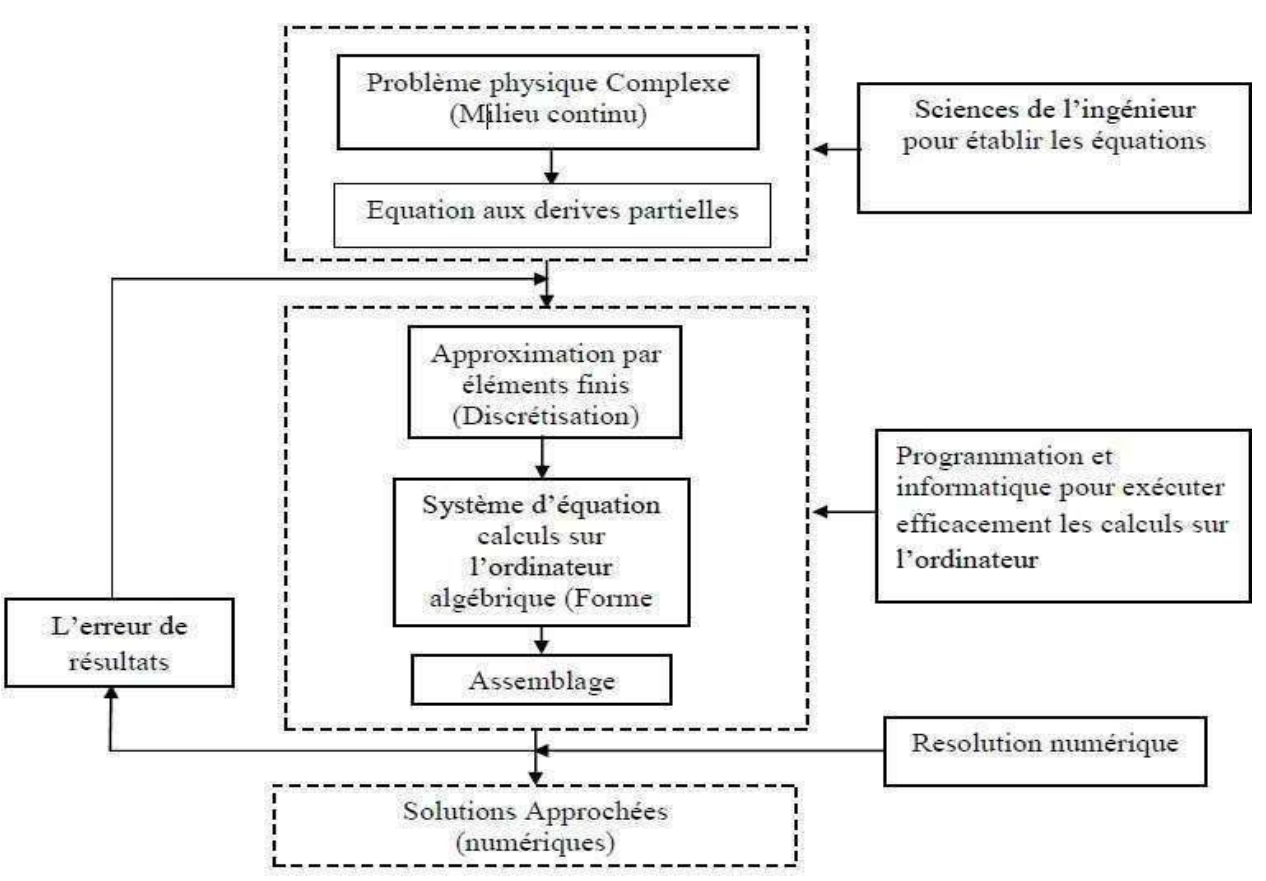

**Figure II. 3 :** Principe d'analyse par la méthode d'élément fini. [5]

#### <span id="page-30-0"></span>**II.9. Caractéristiques d'un élément fini** [5], [9] **:**

#### **II.9.1. Les nœuds géométriques :**

Nous sélectionnons un groupe de n points dans le domaine V pour établir la configuration des éléments. Ces points sont appelés les nœuds géométriques et peuvent correspondre aux nœuds d'interpolation. Ensuite, nous substituons le domaine V par une série de domaines Ve possédant des formes plutôt basiques (voir figure).

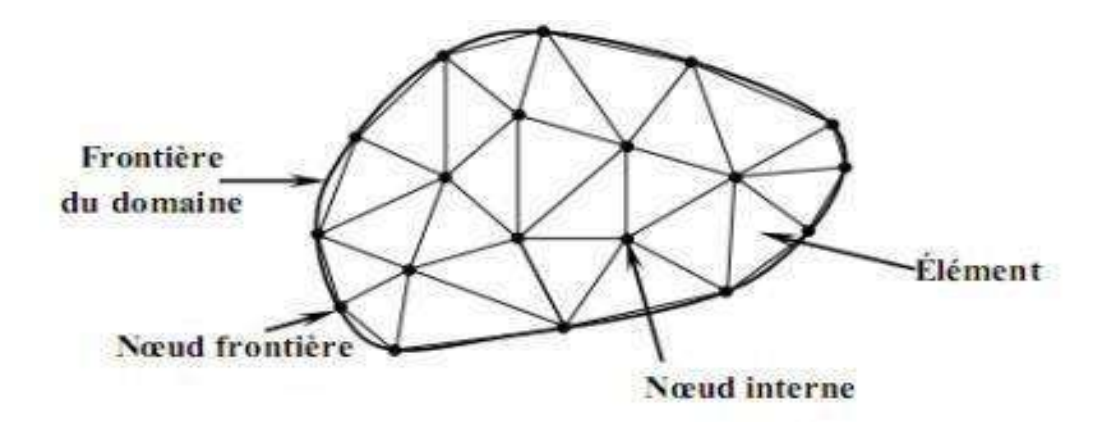

**Figure II. 4:** domaine V discrétisé par sous domaine Ve.

#### <span id="page-30-1"></span>**II.9.2. Attributs d'un élément fini :**

Un découpage fictif (par l'imagination) d'un milieu continu en éléments finis permet d'isoler un de ces éléments pour l'analyser et établir ses caractéristiques.

L'identification d'un élément fini englobe les éléments suivants :

- **Configuration :** un élément fini peut prendre la forme d'un segment de droite ou de courbe, d'un triangle ou d'un quadrilatère (plan ou courbe), d'un tétraèdre, de prismes ou d'hexaèdres (briques). Les limites entre les éléments peuvent être des points, des segments de droite ou de courbe, des surfaces planes ou courbes.
- **Matériau :** la substance de l'élément est définie par une loi de comportement (ex : la loi de Hooke isotrope...etc.).
- **Nœuds :** les nœuds déterminent la configuration et assurent la connectivité des éléments entre eux ; ils occupent les sommets, les centres des arêtes et des surfaces, en fonction du type d'élément et de la théorie applicable.
- **Degrés de liberté :** la fonction d'approximation (par exemple, le champ de déplacements) est exprimée en fonction des valeurs spécifiques qu'elle prend aux nœuds, qui deviennent les inconnues nodales. Par la liaison de leurs degrés de liberté nodaux communs, En reliant différents éléments adjacents, on peut reconstituer la solution complète (assemblage), tout en respectant certains critères de convergence.
- **Charges nodales :** des charges associées aux degrés de liberté circulent à travers les nœuds. Elles sont causées par les charges appliquées à l'élément (par exemple, le poids propre, la charge uniforme, la température, etc.).

<span id="page-31-0"></span>Ces facteurs d'identification permettent de développer les deux aspects cruciaux d'un élément fini, à savoir sa matrice de rigidité et son vecteur de charge.

#### **II.9.3. Concept de la méthode des éléments finis [5] :**

Le principe fondamental de la méthode des éléments finis consiste à diviser le modèle mathématique en composants géométriques simples distincts, appelés "éléments finis". Le comportement de chaque élément est exprimé en un nombre limité de degrés de liberté, et la réponse globale du modèle mathématique est approximée par celle du modèle discret obtenu par l'assemblage des éléments.

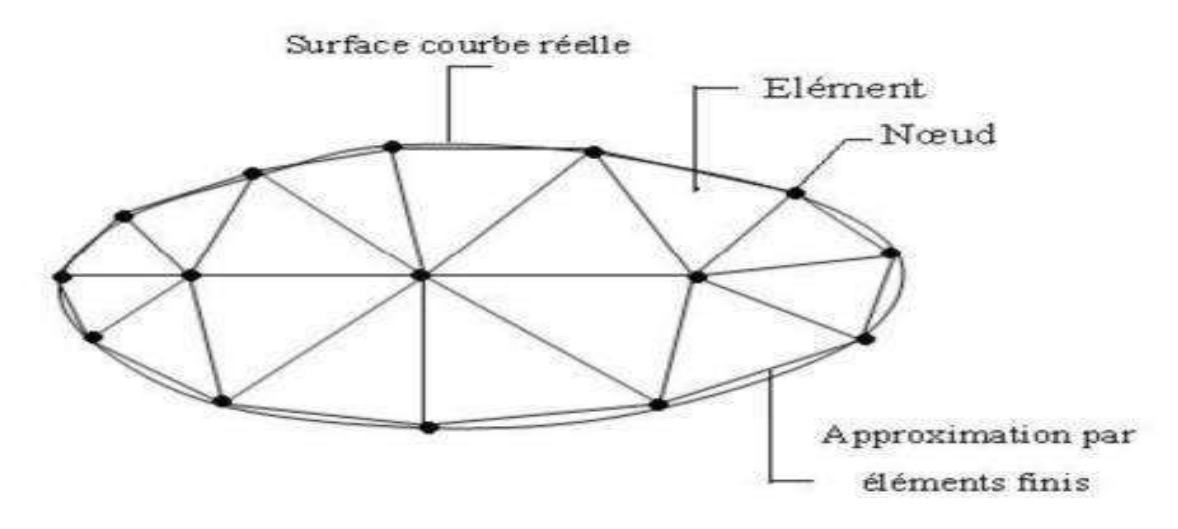

**Figure II. 5 :** Maillage du domaine en triangles à trois nœuds.

#### <span id="page-32-0"></span>**II.10. Les différents types de modèles d'un élément fini** [1] **:**

Généralement, l'interpolation est effectuée sur le champ des déplacements plutôt que sur celui des déformations ou des contraintes.

<span id="page-32-1"></span>Cette interpolation peut s'appliquer sur l'ensemble de l'élément ou sur une partie de celui-ci, à l'intérieur ou à la frontière. Il est possible de créer différents types, appelés "modèles", d'éléments finis en fonction de la combinaison choisie.

#### **II.10.1. Modèle de déplacement :**

Ce schéma est le plus répandu, le plus célèbre et le plus élaboré.

Dans cette catégorie, les éléments finis reposent sur une interpolation du champ des mouvements, qui s'étend à l'ensemble de l'élément.

<span id="page-32-2"></span>Ainsi, les déplacements sont précisément et exclusivement définis dans la structure, alors que les contraintes ne peuvent être établies que par des moyennes et ne sont pas extrapolées aux frontières.

#### **II.10.2. Modèle mixte :**

Cette approche est basée sur des approximations indépendantes des différents champs inconnus (déplacements, déformations, contraintes) qui sont étendues à l'ensemble de l'élément.

En général, les paramètres inconnus des champs de ce modèle sont considérés comme des degrés de liberté.

Bien que la mise au point puisse être longue et coûteuse, les éléments produits peuvent être d'une excellente qualité.

Parfois, le modèle hybride est utilisé pour corriger certains défauts du modèle de déplacement. Par exemple, afin d'améliorer la précision de la contrainte, on interpole certaines composantes internes de la déformation, et les paramètres correspondants peuvent alors être éliminés par condensation, de telle sorte que l'élément devient semblable à un modèle de déplacement.

#### <span id="page-33-0"></span>**II.10.3. Modèle équilibre ou contrainte :**

<span id="page-33-1"></span>À la différence du modèle précédent, celui-ci est construit à partir d'une approximation unique du champ des contraintes. Ainsi, la connaissance des contraintes est détaillée, tandis que celle des déplacements est sommaire. Toutefois, ce modèle est rarement utilisé en pratique car il conduit généralement à une qualité équivalente avec un nombre plus important d'inconnues que le modèle déplacement.

#### **II.10.1. Modèle hybride :**

Ce modèle est basé sur deux interpolations a priori indépendantes, l'une portant sur un champ à l'intérieur de l'élément, l'autre sur un champ touchant la seule frontière.

Le critère vibrationnel utilisé est une variante de l'énergie potentielle complémentaire.

<span id="page-33-2"></span>Le modèle hybride fournit d'ordinaire de meilleurs résultats que le modèle déplacement, surtout au niveau des contraints.

#### **II.10.2. Modèle en déformation :**

<span id="page-33-3"></span>Ce modèle repose sur une estimation du champ de déformation, qui est ensuite utilisée pour obtenir le champ de déplacement de manière à ce que les équations de compatibilité et d'équilibre soient respectées à l'intérieur de l'élément.

#### **II.11. Étapes logiques du calcul par éléments finis** [1] **:**

Définir les nœuds et les propriétés des éléments (Créer le maillage) :

- Pour chaque élément, établir la matrice de rigidité élémentaire [Ke].
- Reliant les degrés de libertés (déplacements) nodaux {U} et les forces {Fe} appliquées aux nœuds : [Ke]  $\{Ue\} = \{Fe\}.$
- Assembler les matrices et les vecteurs élémentaires en un système global.

[K] {U} ={F} de manière à satisfaire les conditions d'équilibre aux nœuds.

Modifier le système global en tenant compte des conditions aux Limites.

- Résoudre le système  $[K] \{U\} = \{F\}$  et obtenir les déplacements  $\{U\}$  aux nœuds.
- Calculer les gradients (flux de chaleur, déformations et contraintes) dans les éléments et les réactions aux nœuds sur lesquels les conditions aux limites sont Imposées.

### <span id="page-34-0"></span>**II.12. Domaines d'application de la MEF** [8] **:**

- Analyse linéaire (statique et dynamique).
- Modélisation des structures.
- Mécanique des fluides.
- Electromagnétisme.
- Analyse non linéaire (grands déplacements et rotations, grandesdéformations, contact et frottement, flambage, ...).
- Mise en forme des matériaux thermique (en régime permanent ettransitoire...).
- Dynamique rapide (choc, impact, crash).
- Optimisation des structures.

## <span id="page-34-1"></span>**II.13. Utilisation d'un Logiciel élément fini** [1] **:**

Un logiciel industriel général doit être en mesure de résoudre des problèmes de grande envergure, comprenant des milliers à des centaines de milliers de variables. Ces programmes complexes exigent une approche méticuleuse avant de pouvoir aborder efficacement un problème réel. Quelques exemples de logiciels sont : NASTRAN, ANSYS, ADINA, ABAQUS, CASTEM 2000, CESAR, FORTRAN, etc.

Ces programmes offrent une multitude de possibilités :

- La prise en compte de différents phénomènes (élasticité, thermiques, électromagnétiques, plasticité, écoulement, etc.) pouvant être couplés.
- La résolution de problèmes d'optimisation.
- L'expansion continue des fonctionnalités.
- La prise en compte de lois de comportement complexes.
- L'analyse statique ou dynamique.
- L'analyse linéaire ou non d'un système physique continu.

<span id="page-35-0"></span>L'utilisation de ces programmes nécessite une formation de base minimale, suivie d'applications pratiques sur des problèmes simples. Voyons maintenant comment procéder à une étude basée sur l'utilisation d'un logiciel de méthode des éléments finis.

## **Conclusion**

Aujourd'hui, la méthode des éléments finis est une technique à caractère pluridisciplinaire, car elle met en œuvre les connaissances de trois disciplines de base : la mécanique des structures, l'analyse numérique et l'informatique appliquée.

Notre objet dans ce chapitre est de donner un aperçu sur la méthode des éléments finis.

# <span id="page-36-1"></span><span id="page-36-0"></span>**CHAPITRE III : Présentation de l'outil informatique**

## **Introduction**

<span id="page-37-0"></span>ABAQUS/CAE™ est un code de calcul qui résout les problèmes de divers champs par la technique des éléments finis (M.E.F). Dans ce cadre il présente un système complet intégrant non seulement les fonctions de calculs proprement dites mais également les fonctions de construction du modèle et les fonctions de traitement des résultats ABAQUS/CAE™ est un programme qui traite des problèmes d'élasticité linéaire dans les domaines statiques et dynamiques, des problèmes non linéaires, des problèmes thermiques etc.…ABAQUS compose de trois produits ABAQUS/Standard, ABAQUS/Explicit et ABAQUS/CAE**.**

<span id="page-37-1"></span>Dans ce chapitre, on va présenter en bref, le logiciel numériques l'**ABAQUS** qui est considéré parmi des logiciels de calcul par éléments finis les très puissants pour résolutions des problèmes linière et non linéaires. **[12]**

#### **III.1. Définition :** [2]

ABAQUS compose de trois produits : ABAQUS/Standard, ABAQUS/Explicit et ABAQUS/CAE, (Figure III.1)

#### **III.1.1. ABAQUS/Standard :**

ABAQUS Est un solveur généraliste qui recourt à un schéma traditionnel d'intégrationImplicite :

- Problèmes linéaires et non linéaires Géométrie 1D, 2D, 3D et Axisymétrique.
- Nombreuses procédures d'analyse dans le domaine temporel et fréquentiel.
- Résolution basée sur l'algorithme de Newton-Raphson et la méthode de Riks.

#### **III.1.2. ABAQUS/Explicit :**

ABAQUS/ Explicite Un schéma d'intégration explicite pour résoudre des problèmesdynamiques ou quasi-statiques non-linéaires.

- Problème transitoire et dynamique des structures.
- Résolution basée sur la méthode explicite d'intégration en temps.
- Analyse non linéaire (discrétisation spatiale et temporelle).

#### **III.1.3. ABAQUS/CAE :**

ABAQUS /CAE Constitue une interface intégrée de visualisation et de modélisation pourlesdits solveurs. Chacun de ces produits est complété par des modules additionnels et optionnels, spécifiques à certaines applications.

ABAQUS fut d'abord conçu pour analyser les comportements non-linéaires. Il possède en conséquence une vaste gamme de modèles de matériau. Ses modélisations d'élastomères, en particulier, méritent d'être reconnues.

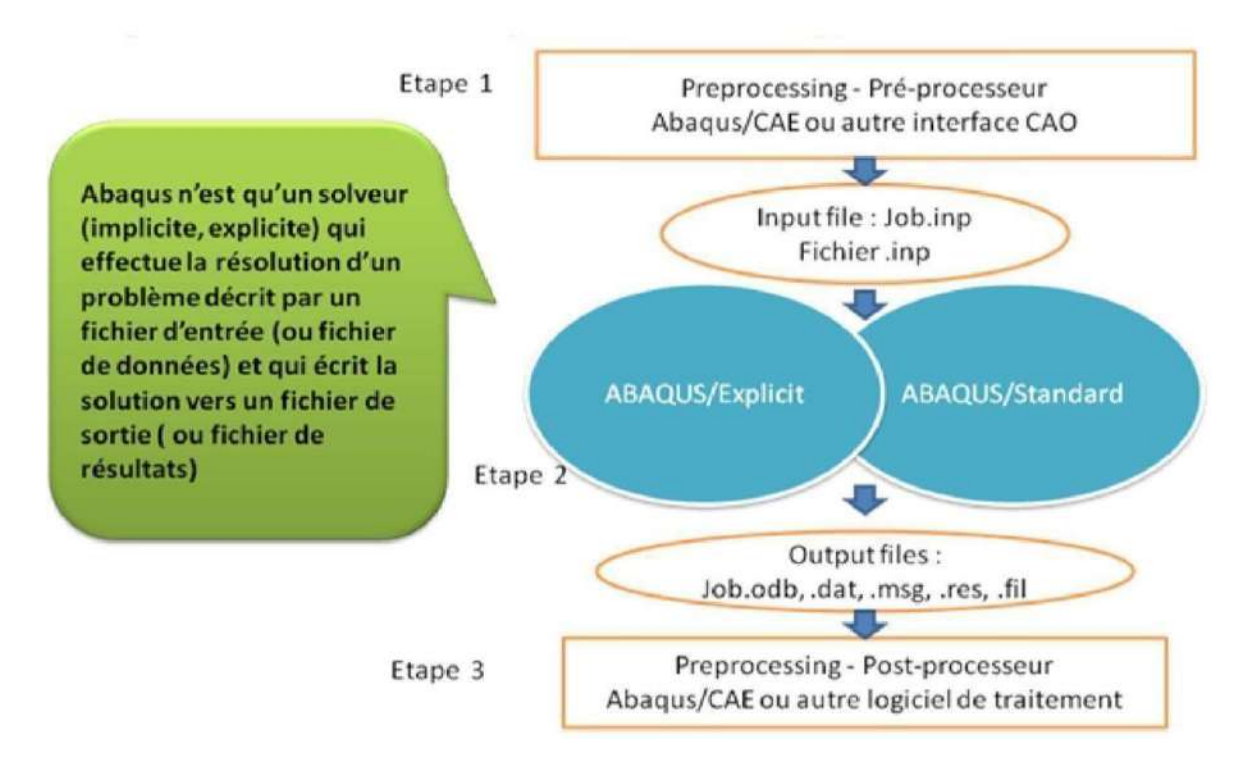

**Figure III. 1:** Structure d'une analyse sous ABAQUS.**[2]**

## <span id="page-39-0"></span>**III.2. Système d'unités dans le code de calcul ABAQUS : [12]**

Comme dans beaucoup de logiciels, il n'y a pas de système d'unités fixé. C'est à l'utilisateurde définir son propre système (Figure III**.**2).

| Quantity      | SI          | SI(mm)           | SI          | US Unit(ft) | US Unit(inch)               |
|---------------|-------------|------------------|-------------|-------------|-----------------------------|
| Length        | $\,m$       | mm               | $\,m$       | ft          | $\imath n$                  |
| Force         | N           |                  | kN          | lbf         | lbf                         |
| Mass          | кg          | tonne $(10^3kg)$ | tonne       | slug        | $lbf s^2/in$                |
| Time          | S           |                  | S           | S           |                             |
| <b>Stress</b> | $Pa(N/m^2)$ | $MPa(N/mm^2)$    | kPa         | $lbf/ft^2$  | psi $(lbf/\overline{in^2})$ |
| Energy        |             | $mJ(10^{-3})$    | ΚJ          | $f$ tl $bf$ | in lbf                      |
| Density       | $kg/m^3$    | $tonne/mm^3$     | $tonne/m^3$ | $slug/ft^3$ | $\ln s^2 / i n^4$           |

**Figure III. 2:** Système d'unités pour la programmation.

<span id="page-39-1"></span>Le tableau présente les différentes unités pour la résolution d'un problème mécanique avec le code ABAQUS.

#### **III.2.1. Caractéristiques de logiciel ABAQUS :**

Description succincte des possibilités d'ABAQUS.

- Analyses.
- Éléments.
- Linéarités.

#### **III.2.2. Type d'analyse :**

Domaines physiques :

- Mécanique.
- Problèmes couplés.
- Electrique (Pièze et thermique).
- Thermique.
- Une bibliothèque de matériaux de pointe, y compris l'habituel élastique et solides plastique,élastique; modèles pour les mousses, le béton, les sols, lesgéo synthétiques.

#### Problèmes :

- Dynamique des corps rigides.
- Linéaires et non linéaires.
- Statique et dynamique.

#### <span id="page-40-0"></span>**III.3. Les éléments utilisés par ABAQUS :** [12]

- Un très large choix d'éléments (plus de 100).
- Chaque élément est caractérisé par : famille, ddl, nombre de nœuds, intégration.
- Possibilités de programmer de nouveaux éléments (sur ABAQUS/Standard) On distingue différentes grandes classes d'éléments :
	- **Les éléments unidimensionnels (1D) :** barre; poutre, rectiligne ou courbe
	- **Les éléments bidimensionnels (2D) :** élasticité plane (contrainte ou déformation plane), plaques en flexion, coques courbes de forme triangulaire ou rectangulaire.
	- **Les éléments tridimensionnels (3D) :** de forme tétraédrique, hexaédrique…etc.
	- **Les éléments axisymétriques :** (pour les pièces présentant une symétrie de révolutionauniveau de la géométrie et du chargement).
	- **Les autres éléments :** ressorts, amortisseurs, rigides.

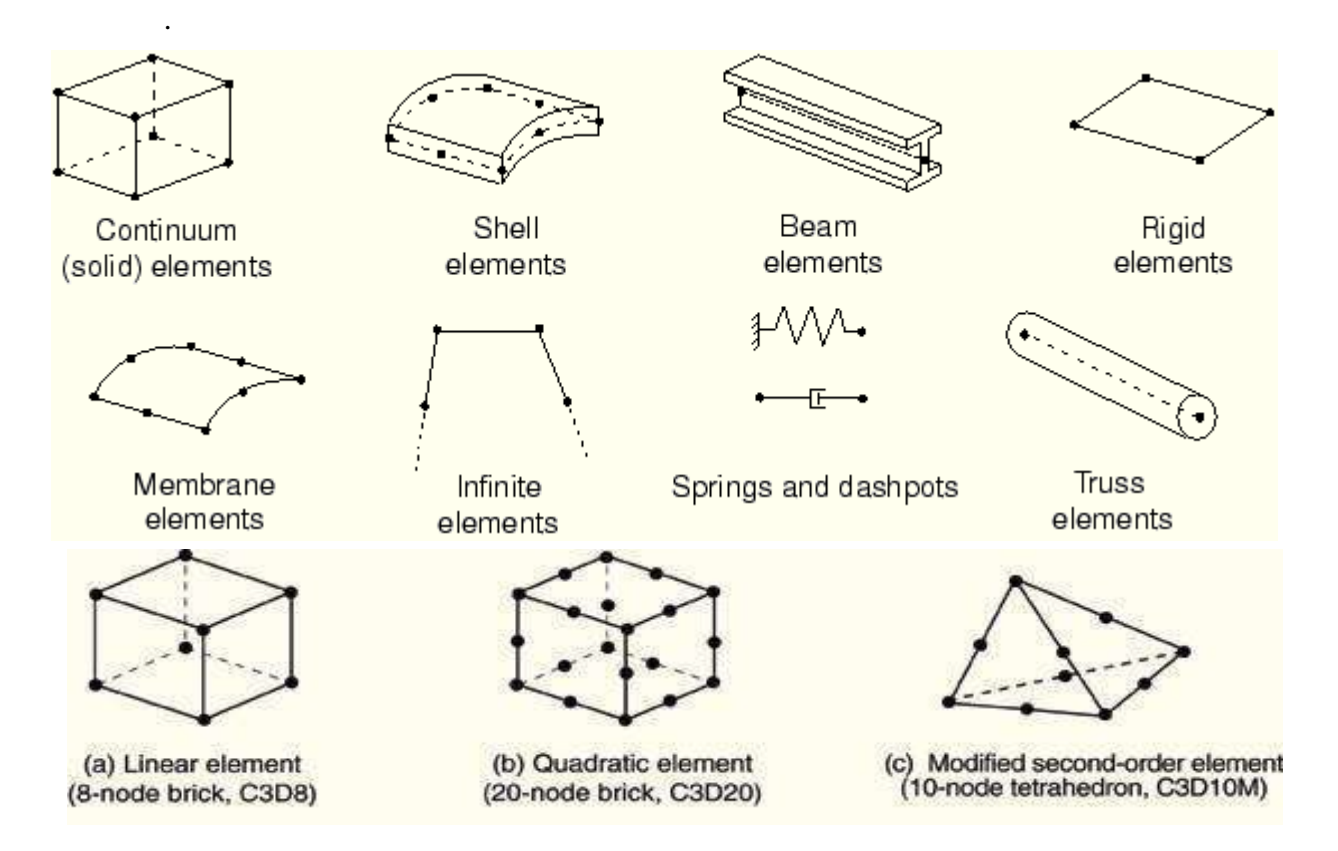

**Figure III. 3:** Quelque élément dans ABAQUS.

<span id="page-41-0"></span>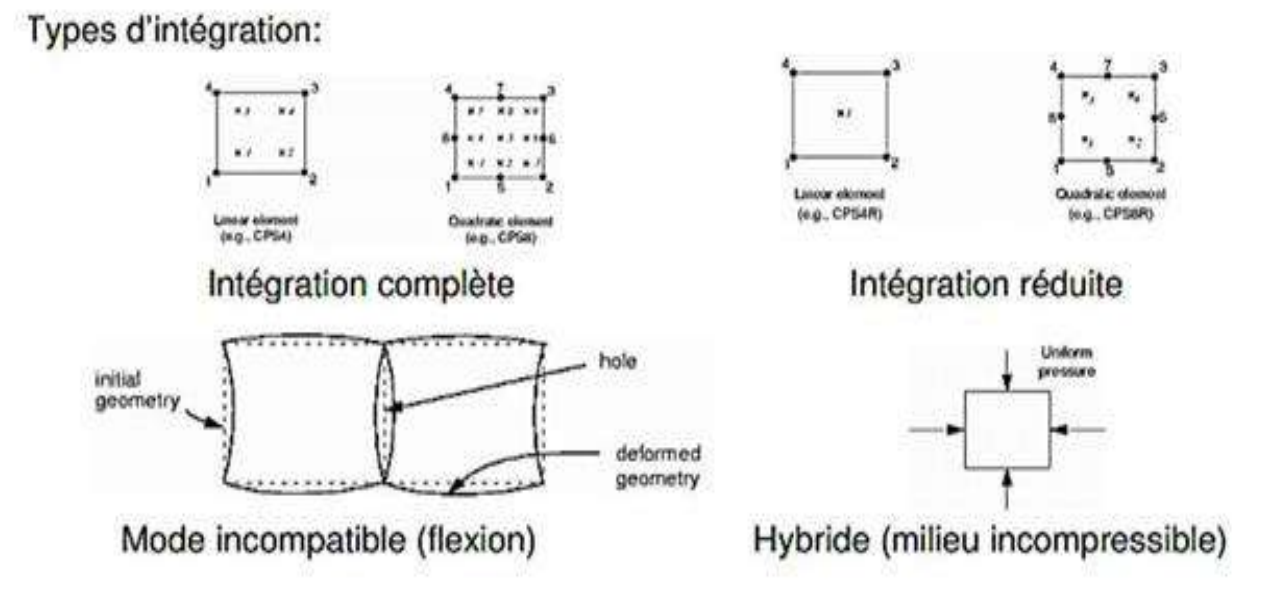

<span id="page-41-1"></span>**Figure III. 4:** Les types d'intégrations

#### <span id="page-42-0"></span>**III.4. Organisation de l'interface ABAQUS CAE :**

Il faut être conscient que le module CAE figure 2.4 que vous utiliserez pour construire votre jeu de données est relativement nouveau (quelques années) et qu'il est plus adapté à la mise en données de problèmes relativement classiques.

Par conséquent, toutes les commandes ne peuvent pas être utilisées dans ABAQUS et les paramètres par défaut sont fréquemment sélectionnés. **[7]**

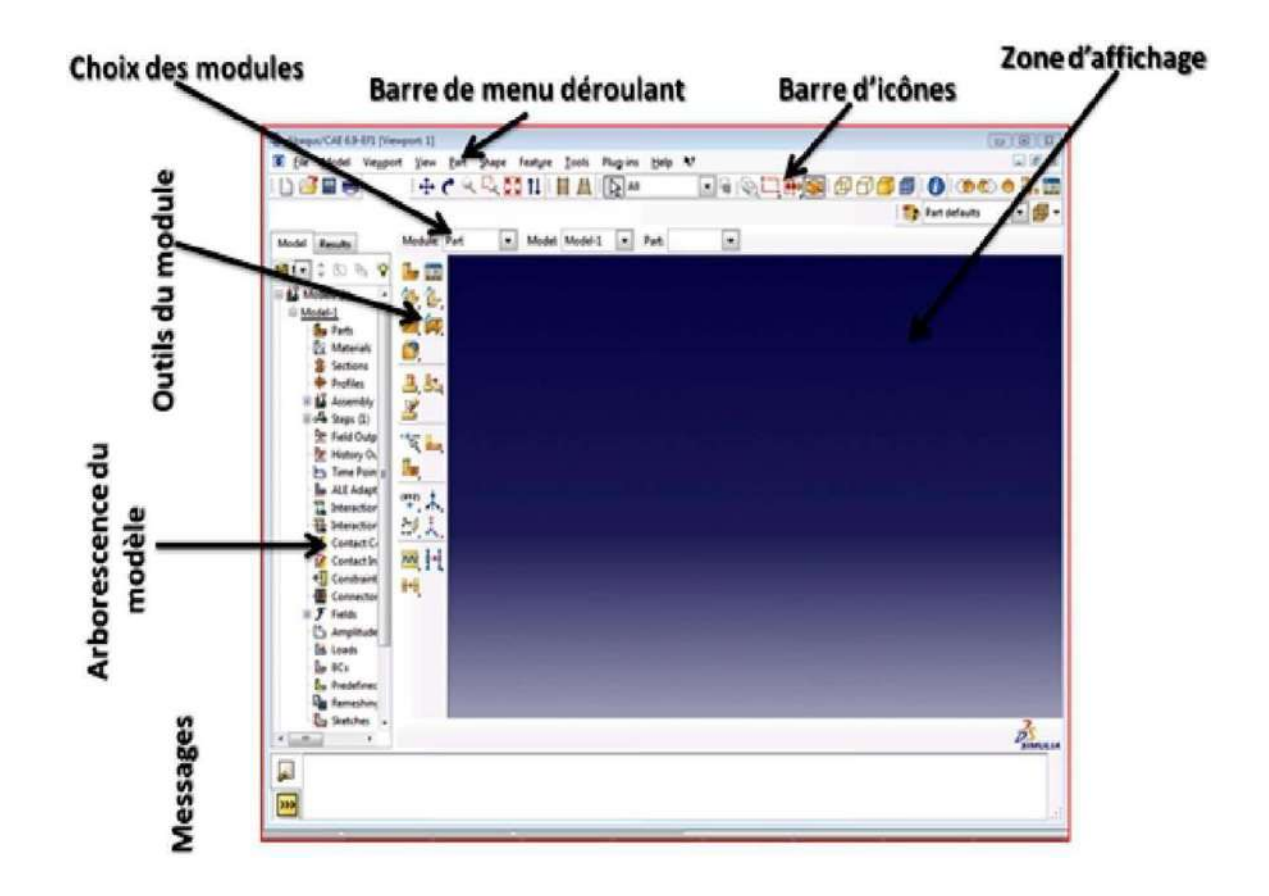

**Figure III. 5:** Organisation d'ABAQUS. [2]

## <span id="page-42-2"></span><span id="page-42-1"></span>**III.5. Les modules : [2]**

ABAQUS CAE est divisé en unités fonctionnelles appelées modules. Chaque modulecontient les outils qui sont propres à une partie de la tâche de modélisation., Figure III. 6.

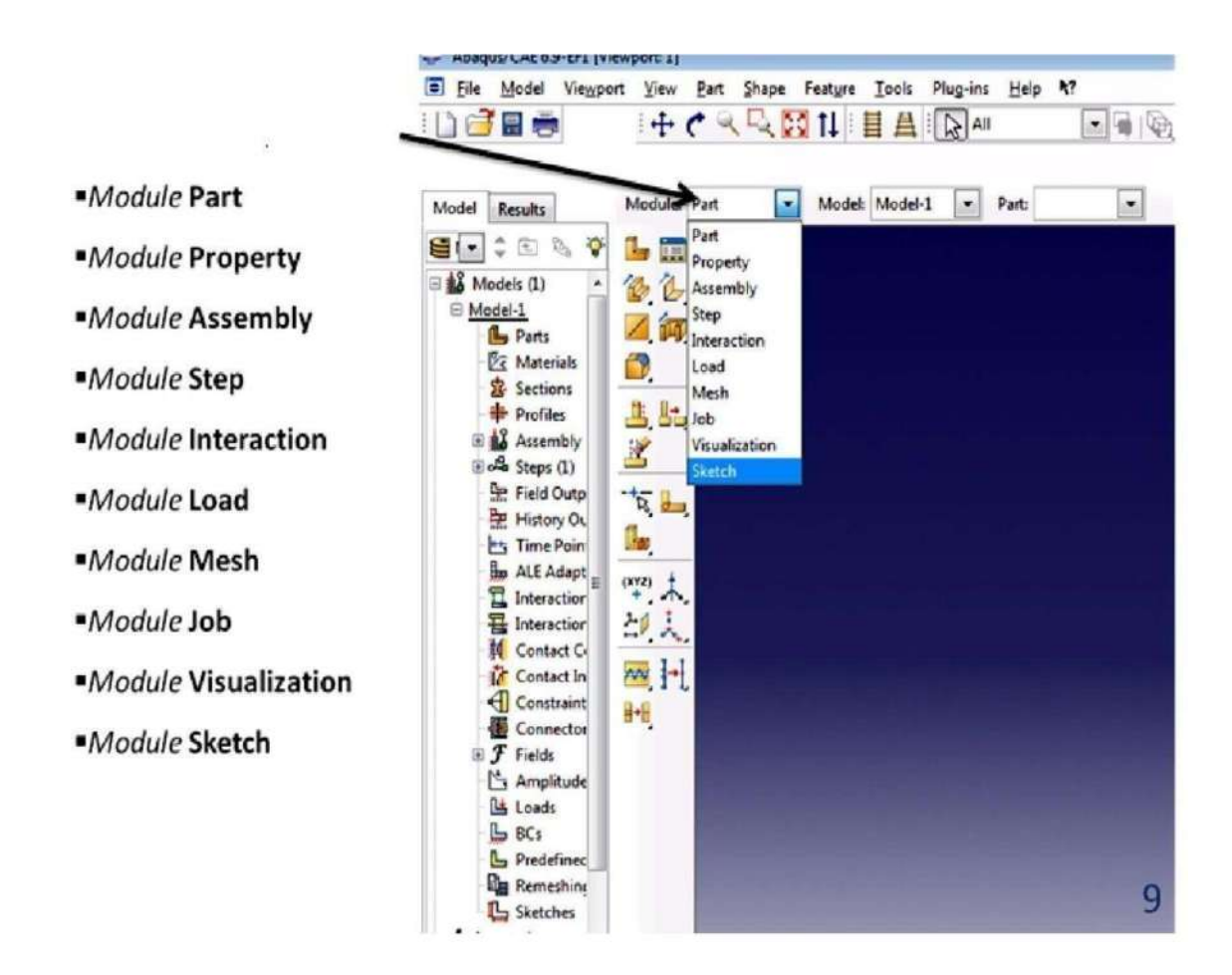

<span id="page-43-0"></span>**Figure III. 6:** Réalisation de la mise en données d'un problème.[2]

#### **Le module « PART ».**

Le module Part permet de créer tous les objets géométriques nécessaires à notre problème, soit en les dessinant dans ABAQUS CAE, soit en les important d'un logiciel de dessin tiers.

#### **Le module « PROPERTY ».**

Le module propreté permet, comme son nom l'indique, de définir toutes les propriétés d'unobjet géométrique ou d'une partie de ces objets.

#### **Le module « ASSEMBLY ».**

Ce module permet d'assembler les différents objets géométriques créés dans un même repère de coordonnées global. Un modèle ABAQUS contient un seul assemblage.

#### **Le module « STEP ».**

Ce module permet de définir toutes les étapes et les requêtes pour le post traitement, c'est à dire le moment (temps) à partir duquel une force est appliquée et jusqu'à quand, il est aussi possible de créer des forces ou des conditions limites qui s'activent à des moments donnés.

#### **Le module « INTERACTION ».**

Grâce ce module, il est possible de spécifier toutes les interactions entre les différentes partieset régions du modèle, qu'elles soient mécaniques, thermiques ou autres. Il faut savoir qu'ABAQUS ne prend en compte que les interactions explicitement définies, la proximité géométrique n'étant pas suffisante.

#### **Le module « LOAD ».**

Le module load permet de spécifier tous les chargements, conditions limites et champs. Il faut savoir que les chargements et le conditions limites sont dépendants des steps, par exempleune force est appliquée au step 1 mais inactive au step 2.

#### **Le module « MESH ».**

Ce module contient tous les outils nécessaires pour générer un maillage élément fini sur un assemblage.

#### **Le module « JOB ».**

Une fois que toutes les tâches de définition du modèle ont été réalisées, il faut utiliser le module Job pour analyser ce modèle. ABAQUS va alors réaliser tous les calculs nécessaires eten tirer des résultats.

#### **Le module « VISUALIZATION ».**

Ce module permet de visualiser le modèle et les résultats, les courbes de charges, les déformations…

#### **Le module « SKETCH ».**

Ce module permet de créer des formes bidimensionnelles qui ne sont pas associés à un objet.

Il peut être utilisé pour des extrusions par exemple.

### <span id="page-45-0"></span>**III.6. Les différents fichiers pour la simulation sous ABAQUS :** [2]

### **III.6.1. Fichier d'entrée (Input file) :**

- **Extension. inp :** contient des mots clés décrivant la géométrie, les matériaux, les conditions limites et les chargements de la structure étudiée.
- **Génération du fichier. inp :**
	- Avec un éditeur (fichier texte) ou programme en connaissant les divers mots clés decommande ABAQUS.
	- Avec l'interface graphique ABAQUS/CAE.

#### <span id="page-45-2"></span><span id="page-45-1"></span>**III.6.2. Fichier de résultats (output file) :**

**Extension. odb :** Contient les contours et courbes de résultats.

## **III.6.3. Autres fichiers créés par ABAQUS lors de la simulation :**

- Fichier **.com** : exécutable de vos calculs.
- Fichier **.log** : fichier de procédure.
- Fichier **.msg** : résumé du déroulement du calcul en cours, message d'erreur.
- Fichier **.dat** : liste des résultats, résumé de votre modélisation.
- Fichier **.res** : fichier binaire de reprise.
- Fichier. fil : fichier binaire des résultats.
- Fichier. sta : Fichier statistique … etc.

## **Conclusion**

<span id="page-46-0"></span>La programmation efficace de la méthode des éléments finis requiert une bonne expérience tant dans le domaine des éléments finis que dans le domaine de l'informatique.

Dans le présent chapitre, un logiciel majeur a été bien détaillés L'ABAQUS, avec les pas de fonctionnement. Nous avons permis de prendre une idée détaillée sur le calcul par élément finis.

Dans ce travail ont choisie l'élément SC8R et SC6R pour modéliser du structure tri couches encastrée ce que nous permet d'exploiter l'ABAQUS pour comprendre une idée la modélisation par éléments finis.

## <span id="page-47-1"></span><span id="page-47-0"></span>**CHAPITRE IV : Résultats**

### **Introduction**

<span id="page-48-0"></span>Le but de ce chapitre est de modéliser une structure plaque à trois couches (sandwich)encastrée en utilisant L'ABAQUS, on choisit les éléments :

SC8R : C'est un élément brick à 8 nœuds.

<span id="page-48-1"></span>SC6R : C'est un élément prisme à 6 nœuds.

#### **IV.1 Etudie l'influence des caractéristiques géométriques des constituants de multicouches en utilisant le l'environnement ABAQUS :**

Soit une structure multicouche encastrée sur les quatre cotés et sous une charge uniformément répartie sur la surface supérieure (voir Figure IV.1).

Les caractéristiques mécaniques et géométriques de ses constituants sont :

 $A = 127$  mm,  $B = 127$  mm,  $H = 10$  mm,

**Lamina:**

**L'âme:** E1 = 68.94757 KPa, E2 = 68.94757 KPa, G12 = 68.94757 KPa,

G13 = 209.6006128 MPa, G23 = 82.737084 MPa,  $v = 0$ 

**La peau :** E1 = 68947.57 MPa, E2 = 27579.028 MPa, G12 = 12927.66938 MPa,

G13 = 12927.66938 MPa, G23 = 12927.66938 MPa,  $v = 0.3q = 68.9476$  KPa.

**Isotropic :**

**L'âme :**  $E = 100 \text{ MPa}$ ,  $v = 0$ , **La peau :**  $E = 210 \text{ MPa}$ ,  $v = 0.3$ 

Avec :

**E :** module de Young dans le cas d'un matériau **isotropic.**

**E1, E2 :** module de Young dans le cas d'un matériau **lamina.**

**G12, G13, G23 :** module de cisaillement dans le cas d'un matériau **lamina.**

**v** : le coefficient de poisson dans une traction longitudinal.

**A, B** : longueur et largeur.

**H:** l'épaisseur des couches.

**q :** charge.

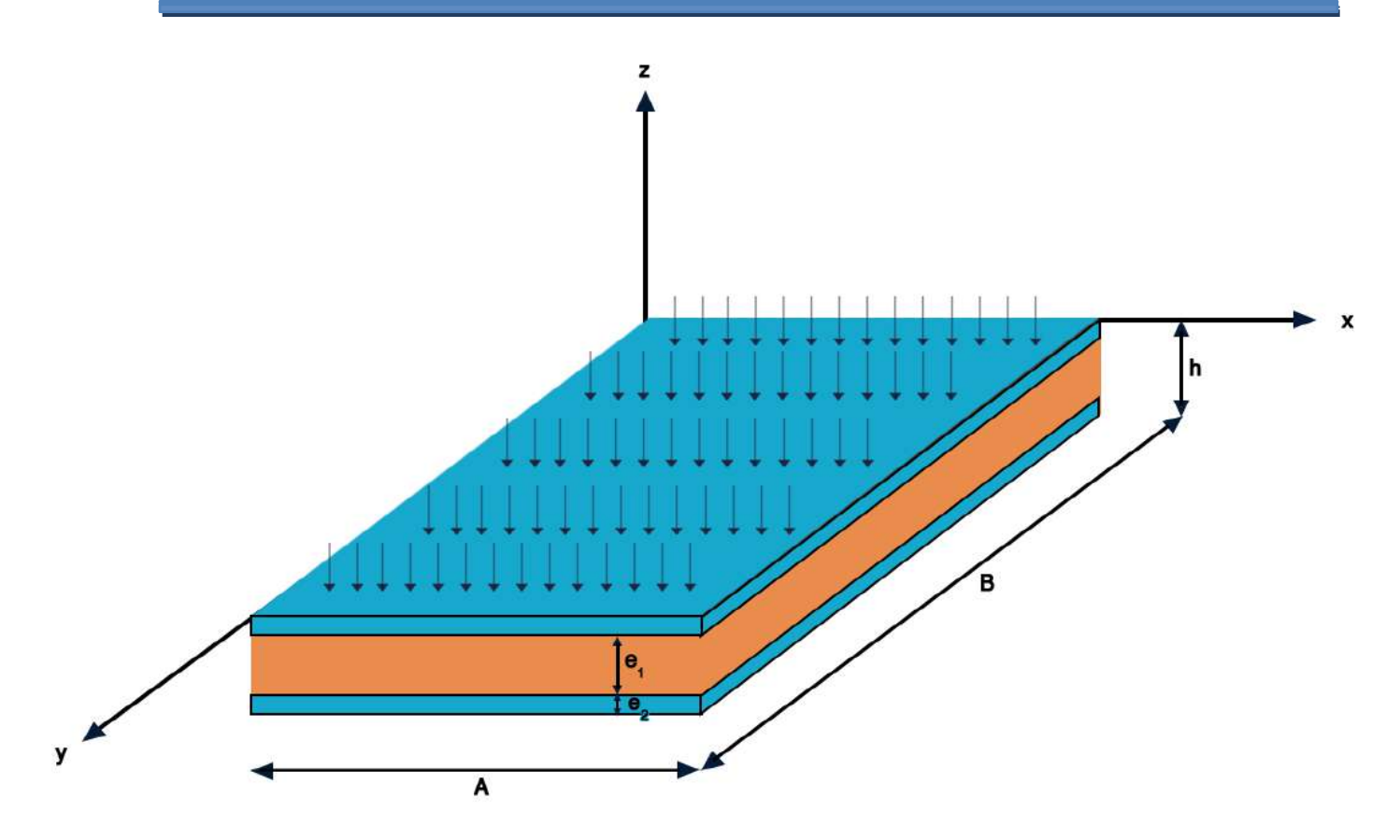

**Figure IV. 1 :** Structure multicouche simplement.

<span id="page-49-0"></span>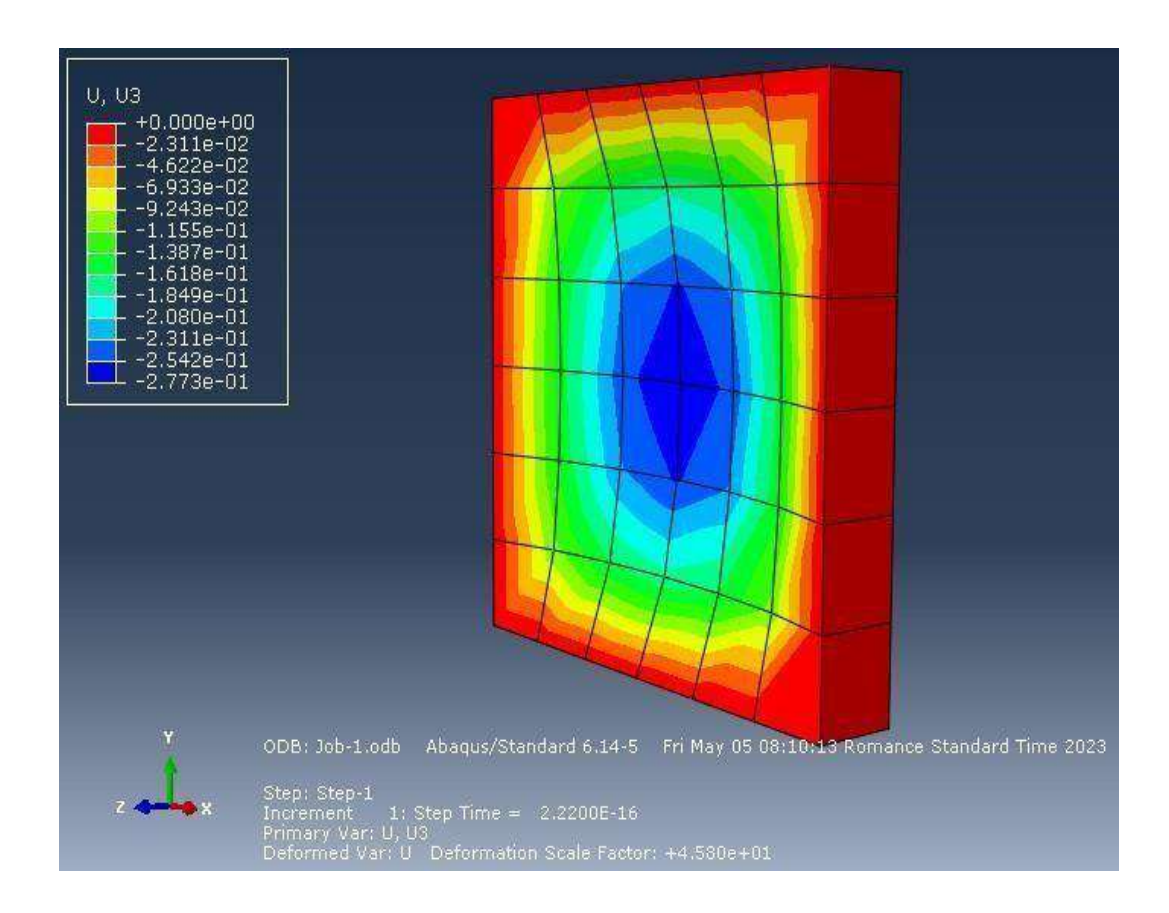

<span id="page-49-1"></span>**Figure IV. 2:** Simulation par logiciel ABAQUS.

## <span id="page-50-0"></span>**IV.3 L'influence de l'épaisseur : IV.3.1.A Influence de l'épaisseur de l'âme :**

Pour étudier l'influence de l'âme sur la rigidité du sandwich, nous avons augmenté progressivement l'épaisseur de l'âme et mesuré les variations de déplacement correspondantes. Les résultats ont ensuite été interprétés en utilisant un graphique présentant la relation entrel'épaisseur de l'âme et le déplacement, comme illustré sur la Figure IV.3.

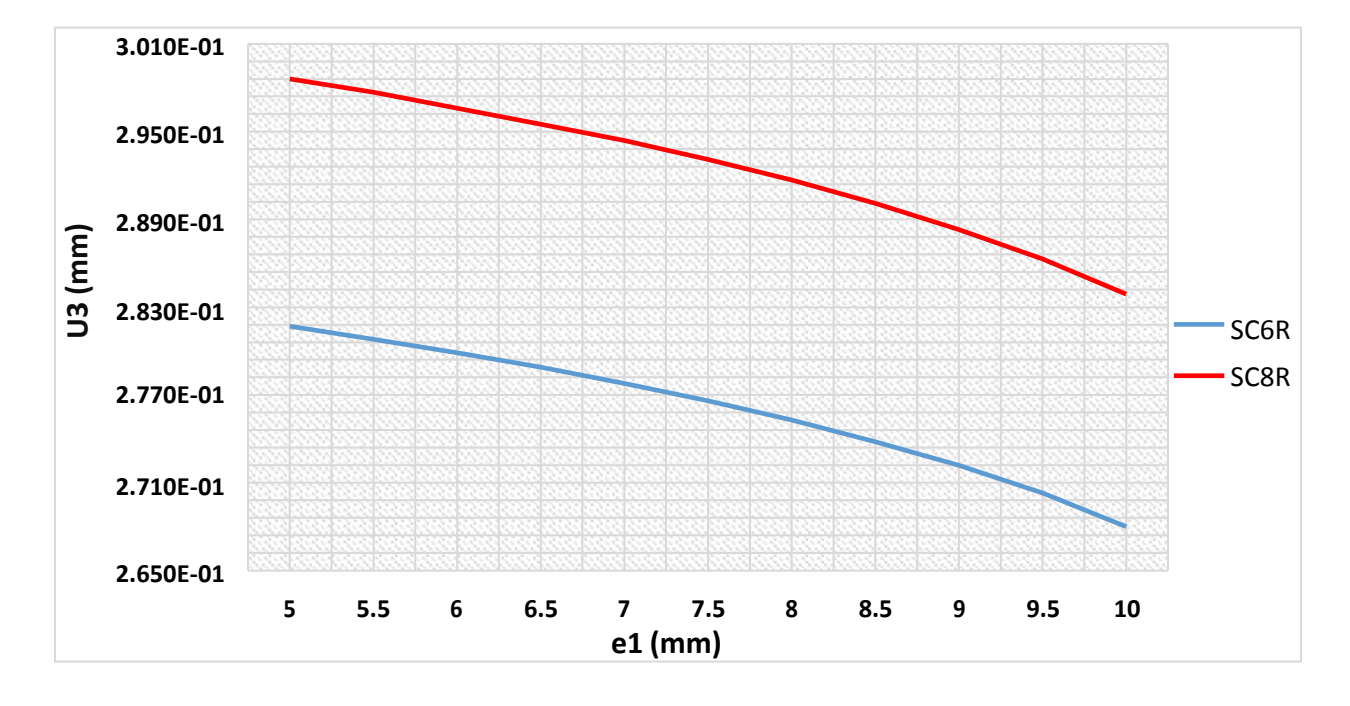

<span id="page-50-1"></span>**Figure IV. 3:** l'influence de l'épaisseur de l'âme e1 sur le déplacement transversal U3.

- Ce graphe (Figure IV.3) nous permet de voir l'effet du l'épaisseur de l'âme sur le déplacementtransversal à la plaque.
- On peut voir clairement que le déplacement diminue progressivement quand l'on augmente lavaleur du l'épaisseur de l'âme.

## <span id="page-51-0"></span>**IV.3.1.B Influence de l'épaisseur de la peau :**

Pour étudier l'influence de la peau sur la rigidité du sandwich, nous avons augmenté progressivement l'épaisseur de la peau et mesuré les variations de déplacement correspondantes. Les résultats ont ensuite été interprétés en utilisant un graphique présentant la relation entre l'épaisseur de la peau et le déplacement, comme illustré sur la Figure IV.4.

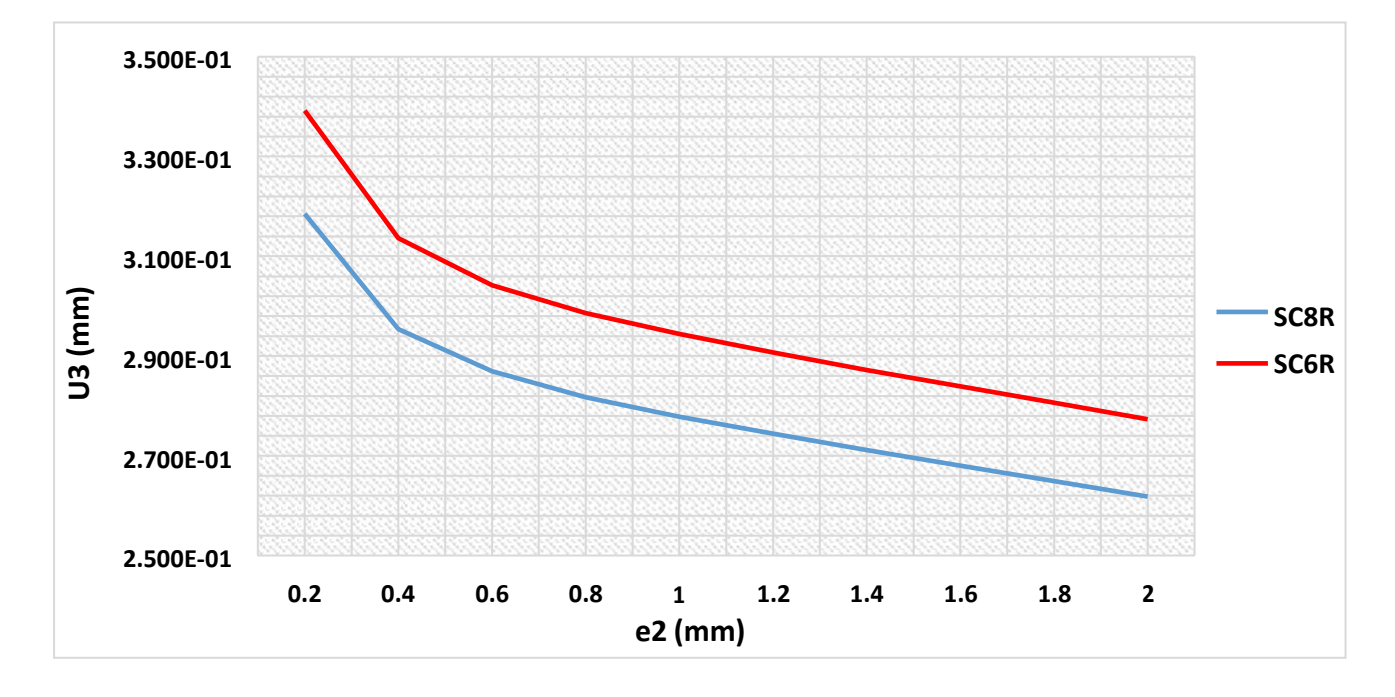

<span id="page-51-1"></span>**Figure IV. 4:** l'influence de l'épaisseur de la peau e2 sur le déplacement transversal U3.

- Ce graphe (Figure IV.4) représente l'influence de l'épaisseur de la peau sur le déplacementtransversal de la structure.
- On peut voir que le déplacement décroit quand la valeur de l'épaisseur de la peau augmente.

## <span id="page-52-0"></span>**IV.3.2 L'influence de l'orientation angle :**

#### **IV.3.2.A L'orientation angle de L'âme :**

Pour étudier l'influence de l'âme sur la rigidité du sandwich, nous avons augmenté à chaque foisl'orientation angle de L'âme et on constate le changement de déplacement.

Nous interprétons les résultats avec un graphique qui résume la relation entre l'orientationanglede L'âme et le déplacement. (Figure IV.5)

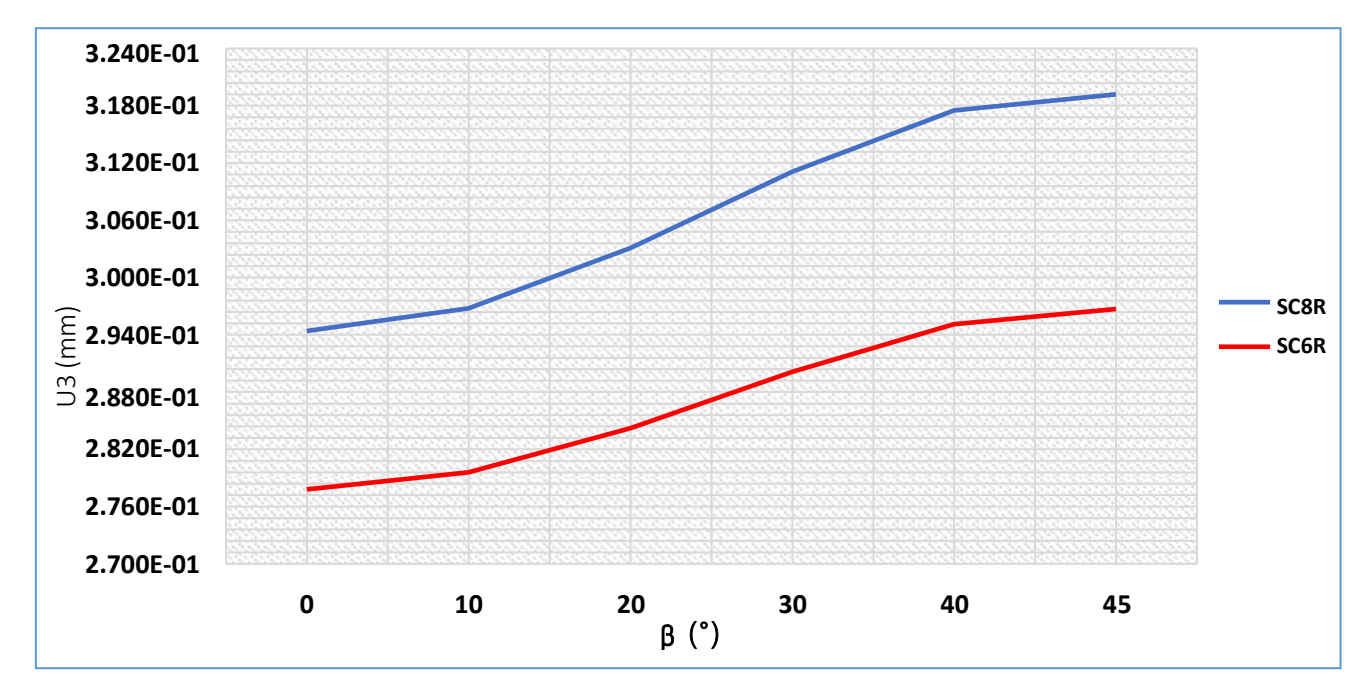

<span id="page-52-1"></span>**Figure IV. 5:** L'influence d'orientation angle du l'âme β sur le déplacement transversal U3.

- Ce graphe (Figure IV.5) représente l'influence d'orientation angle de l'âme sur le déplacementtransversal du sandwich.
- On remarque sur le graphique que plus orientation angle de l'âme est grand, la valeur dedéplacement est plus élevée.

#### <span id="page-53-0"></span>**IV.3.2.B L'orientation angle de La peau :**

Pour étudier l'influence de l'âme sur la rigidité du sandwich, nous avons augmenté àchaque fois l'orientation angle de L'âme et on constate le changement de déplacement.

Nous interprétons les résultats avec un graphique qui résume la relation entre l'orientation angle de La peau et le déplacement transversal. (Figure IV.6)

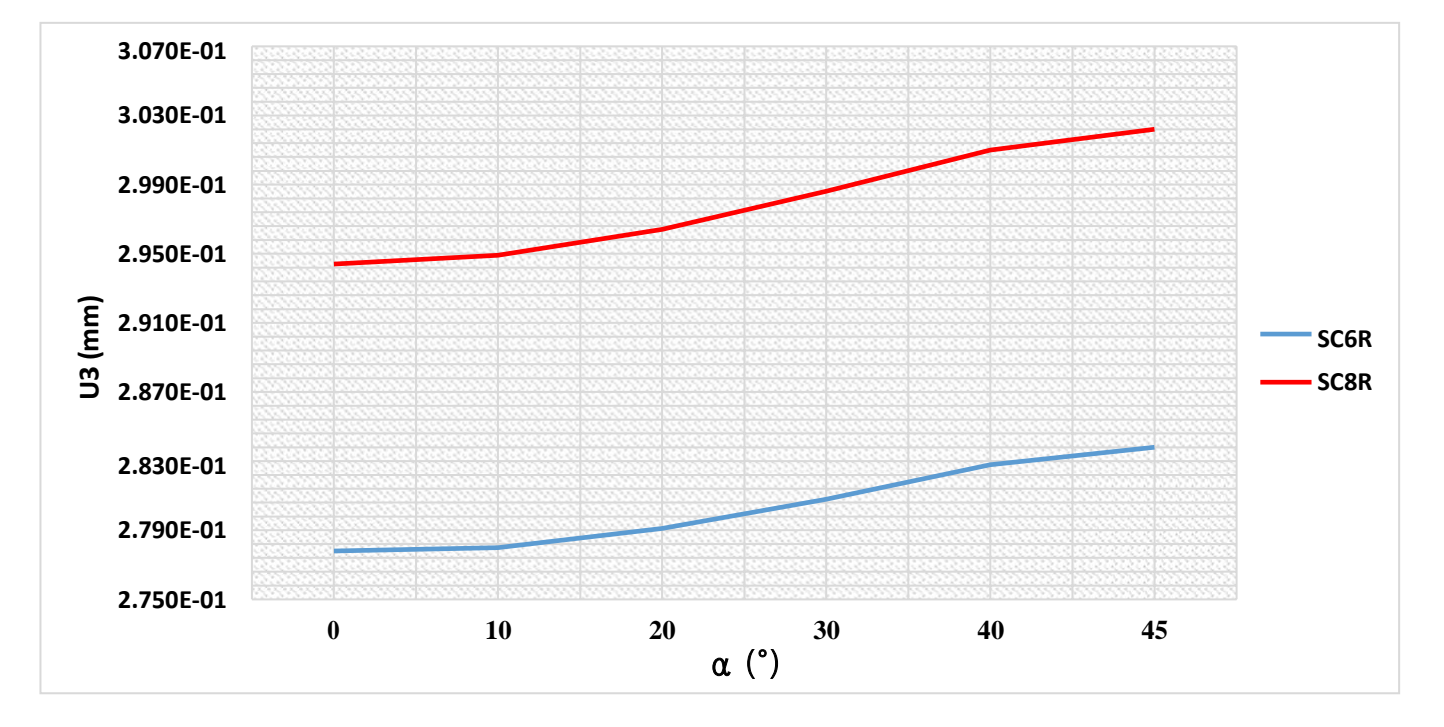

<span id="page-53-1"></span>**Figure IV. 6:** L'influence d'orientation angle du l'âme β sur le déplacement transversal U3.

- Ce graphe (Figure IV.6) représente l'influence d'orientation angle de la peau sur ledéplacement transversal du sandwich.
- On remarque sur le graphique que plus orientation angle de la peau est grand, la valeur dedéplacement est plus élevée.

## <span id="page-54-0"></span>**IV.3.3 L'influence de longueur et largeur :**

Pour étudier l'influence de longueur et largeur sur la rigidité du sandwich, nous avons augmenté à chaque fois longueur et largeur et on constate le changement de déplacement.

Nous interprétons les résultats avec un graphique qui résume la relation entre le rapportlongueur sur largeur et le déplacement transversal. (Figure IV.7)

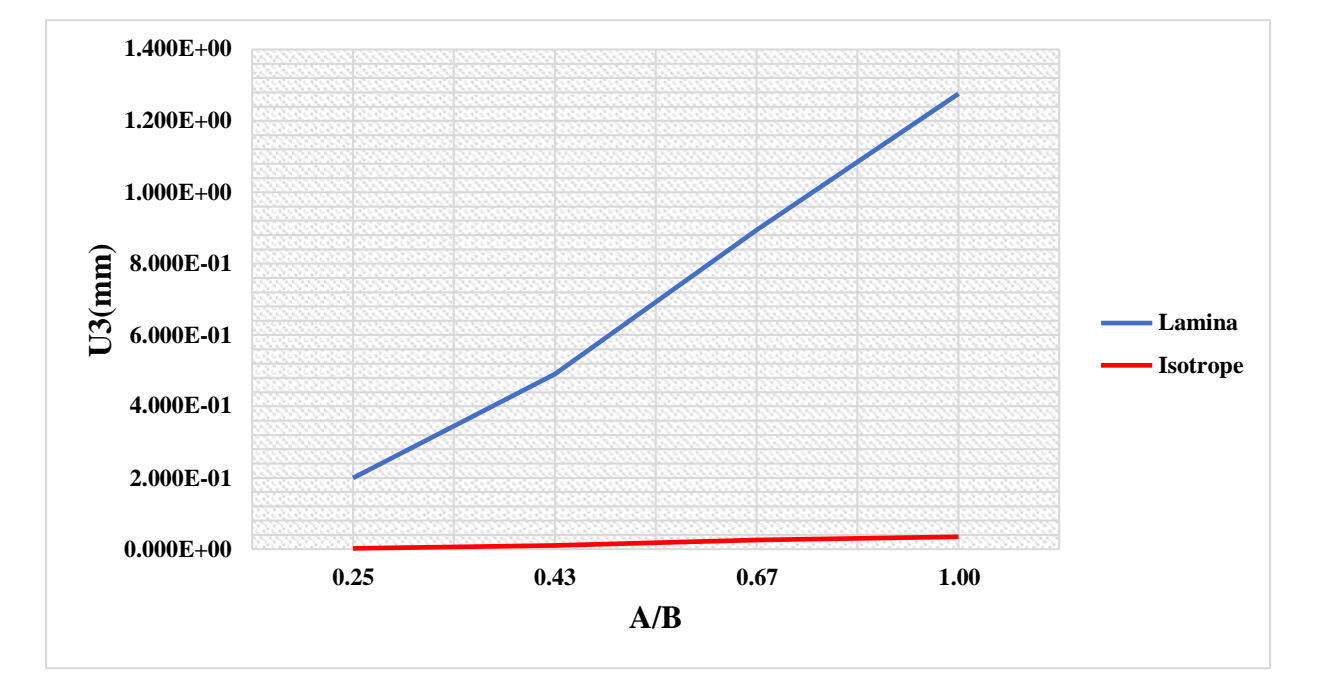

<span id="page-54-1"></span>**Figure IV. 7:** La variation du déplacement transversal U3 par rapport A/B.

- Ce graphe (Figure IV.7) représente l'influence de rapport longueur sur largeur sur ledéplacement transversal du sandwich.
- On remarque sur le graphique que plus le rapport A/B est grand, la valeur de déplacement est plus élevée.
- On remarque sur le graphique que le type de matériau Isotropic est plus rigide par rapport letype de matériau Lamina.

## <span id="page-55-0"></span>**IV.3.4 L'influence de la rapport (épaisseur de peau / hauteur) :**

On étudier l'influence de la rapport (épaisseur de peau / hauteur) sur la rigidité du sandwich.

Nous interprétons les résultats avec un graphique qui résume la relation entre le rapport(épaisseur de peau / hauteur) et déplacement transversal. (Figure IV.8).

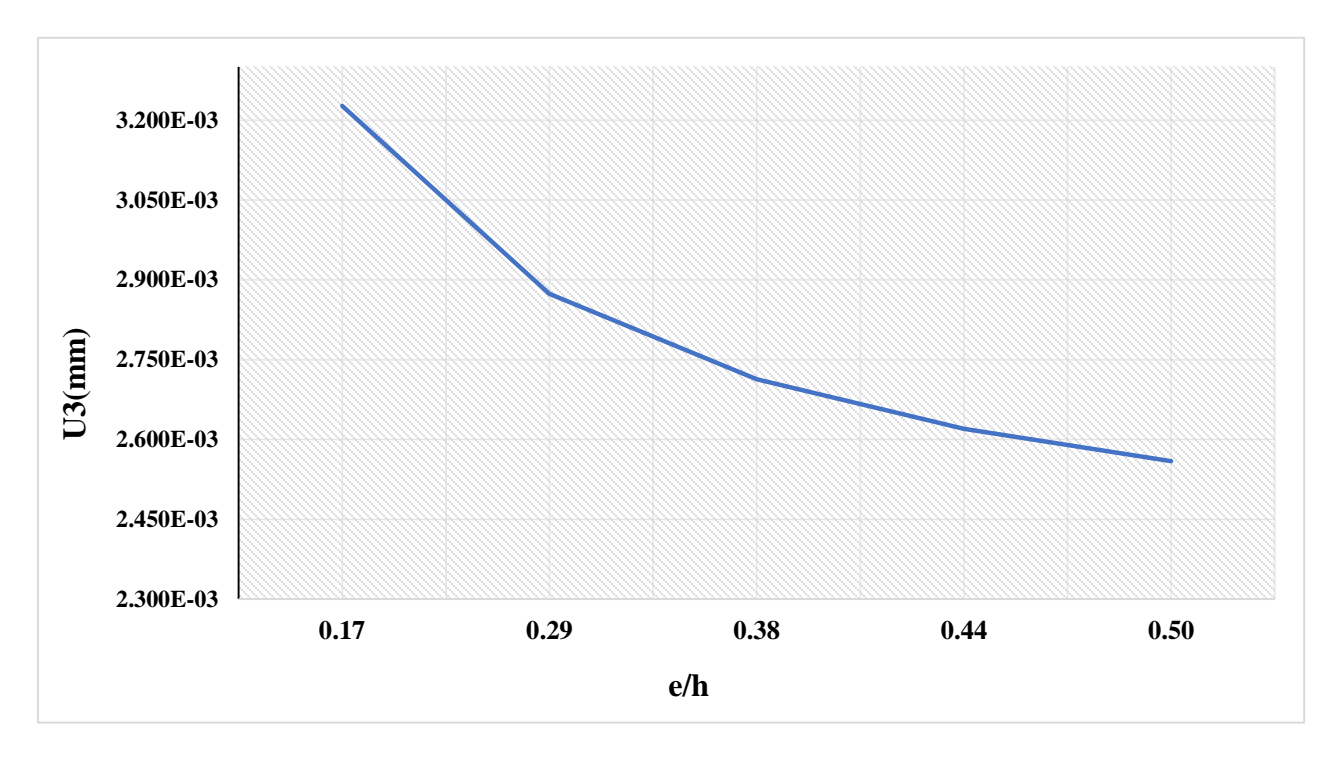

<span id="page-55-1"></span>**Figure IV. 8 :** La variation du déplacement transversal U3 par rapport e/h.

- Ce graphe (Figure IV.8) représente l'influence de rapport (épaisseur de peau /hauteur) sur le déplacement transversal du sandwich.
- On remarque sur le graphique que plus le rapport A/B est grand, la valeur de déplacement est diminuée.

## **Conclusion générale**

<span id="page-56-0"></span>Dans ce travail, nous avons utilisé des éléments finis de type déplacement pour examiner comment les caractéristiques géométriques affectent la structure multicouche (sandwich). L'objectif principal de cette recherche est d'examiner le comportement mécanique de la structure plaque encastrée lorsqu'une charge est appliquée uniformément sur la surface supérieure.

Il a été étudié comment les propriétés géométriques des constituants affectent le déplacement transversal. Toutes les caractéristiques sélectionnées se sont avérées augmenter ou diminuer le déplacement, selon le cas. Nous avons maintenant une compréhension approfondie du calcul par éléments finis grâce aux travaux sur ABAQUS.

## **Références bibliographies**

- <span id="page-57-0"></span>**[1]** ZABIA Mohamed Said, Etude du comportement mécanique des structures multicouches en flexion par éléments finis UNIVERSITE KASDI MERBAH OUARGLA 2015.
- **[2]** BEN ACHOURA. M. S, BABAARBI. H, Modélisation d'une structure poutre sous sollicitation statique par la méthode des éléments finis, Mémoire du Master, Université Kasdi-Merbah Ouargla 2021.
- **[3]** BELHADJ.S, GASMI.S, & HECINI.A, Modélisation d'une structure de construction par la méthode des éléments finis,Mémoire du Master, UNIVERSITE KASDI MERBAH OUARGLA 2020.
- **[4]** Daniel Gay. "Matériaux composites". 5ème édition, Lavoisier Paris 2005, ISSN 2- 7462- 1098-3.
- **[5]** BERDJI, M. E. B., GHERIBI, N., & Hecini, A. Modélisation d'une structure en matériaux isotropes par la méthode des éléments finis (Doctoral dissertation).
- **[6]** Bessais, L. A. K. H. D. A. R. (2012). Analyse des structures par la MEF basée sur l'approche en déformation. Génie mécanique, Université Mohamed Khider-Biskra.
- **[7]** F. LAURIN, Introduction générale sur les matériaux composites, ONERA THE FRENCH AREOSPACE LAB, 2011
- **[8]** F. LAURIN, Introduction générale sur les matériaux composites, ONERA THEFRENCH AREOSPACE LAB, 2011
- **[9]** Meziani, N. (2006). Contribution de l'approche en déformation dans la modélisation des structures a contour circulaire (Doctoral dissertation, Faculté des sciences et de la technologie université Mohamed Khider-Biskra).
- **[10]** Kherraze, Med Fares, Mehda Med Islam, & Hecini, A. (2018). Reformulation et implantation d'un élément finis quadrilatérale finis. UNIVERSITE KASDI MERBAH OUARGLA.
- **[11]** Barour, S. Analyse de l'effet de cisaillement sur le comportement des poutres.
- **[12]** Bari Taieb. (2019). Modélisation des structures 3D en élastoplasticité utilisant l'Abaqus (Doctoral dissertation, Génie mécanique, Université Mohamed Khider-Biskra.).